### **Transformações Geométricas para Visualização 3D**

**por Marcelo Gattass Departamento de Informática PUC-Rio**

**(adaptado por Luiz Fernando Martha para a disciplina CIV2802 – Sistemas Gráficos para Engenharia)**

## **Visualização 3D Questões a serem consideradas**

- Projeção ortográfica ou cônica (perspectiva)
- Iluminação (*lighting*) sobreamento (*shading*)
- Tratamento de superficies ocultas (*hidden surfaces*)
	- No espaço de modelagem
		- *Cull Face* (só desenha faces com normais para frente)
		- Sorteamento da profundidade dos centros das faces
	- No espaço da tela
		- *Z-buffer* (*depth test*)
- Controle dinâmico do posicionamento da câmera

#### **Transformações Lineares**  $R^2 \rightarrow R^2$

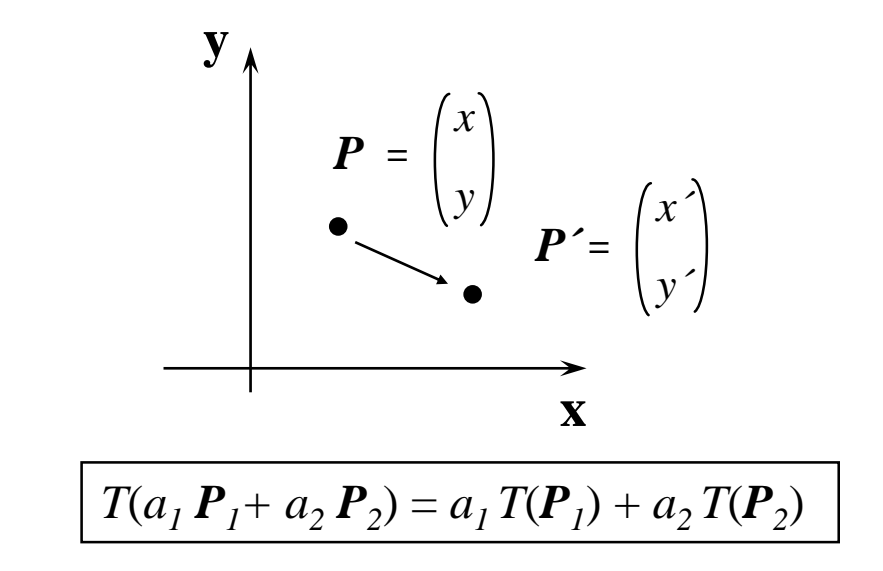

*Mostre que:*

A)  $T(0) = 0$ 

$$
\mathbf{B}) \quad \begin{pmatrix} 0 \\ 1 \end{pmatrix} \qquad \qquad \mathbf{C} \qquad \mathbf{D} \qquad \mathbf{D} \qquad
$$

### **Transformações Lineares** (escala)

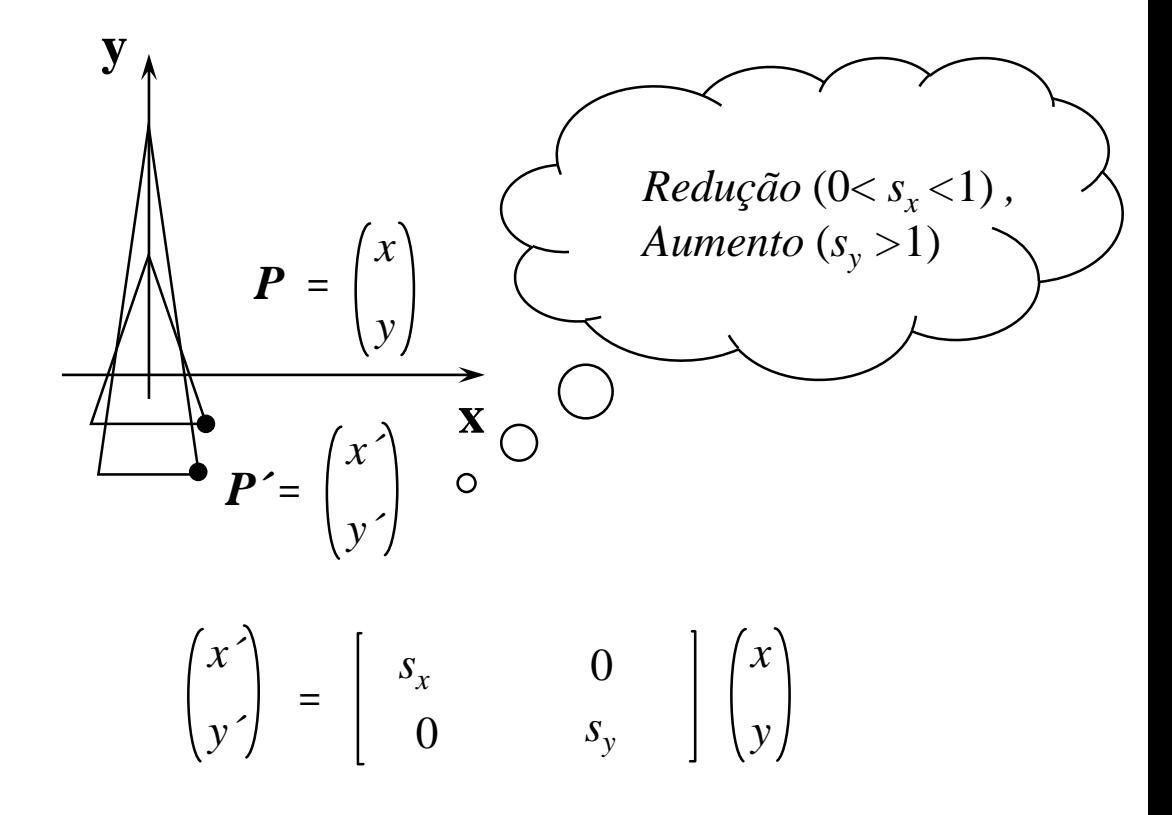

### **Transformações Lineares** (espelhamento)

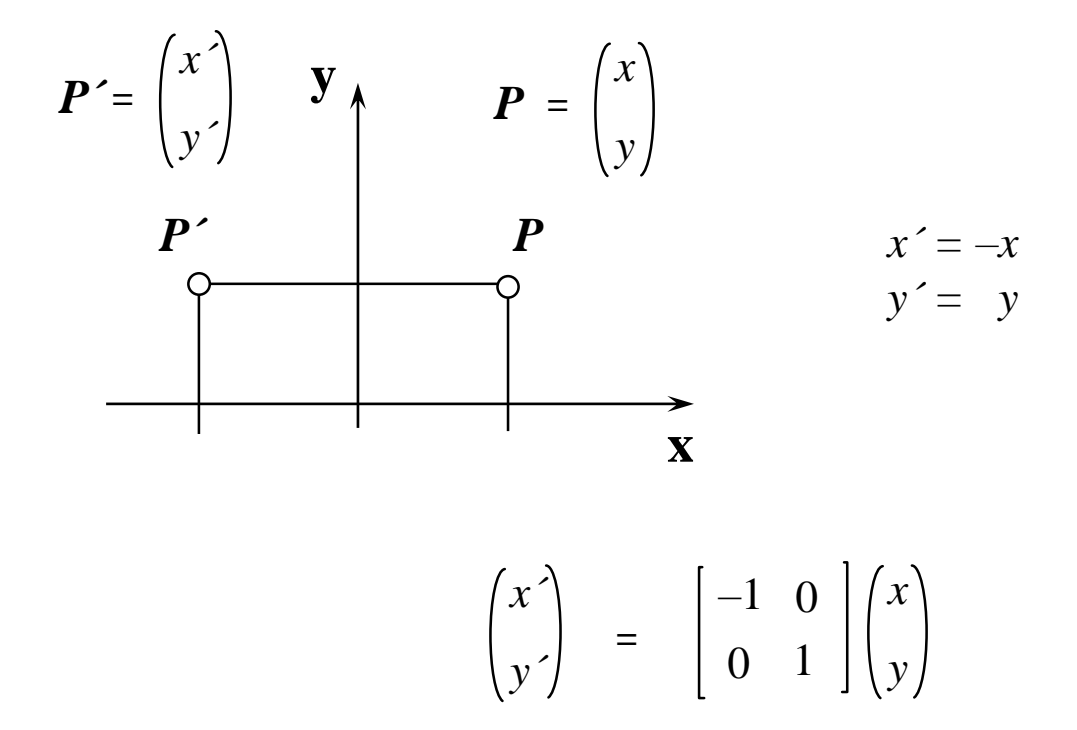

### **Transformações Lineares (rotação)**

$$
\mathbf{P}' = \begin{pmatrix} x \\ y' \end{pmatrix}
$$
  
\n
$$
\mathbf{P}' = \begin{pmatrix} x \\ y' \end{pmatrix}
$$
  
\n
$$
\mathbf{P} = \begin{pmatrix} x \\ y \end{pmatrix}
$$
  
\n
$$
\mathbf{P}' = x \text{.con } \theta - y \text{.sen } \theta
$$
  
\n
$$
\mathbf{P}' = x \text{.sen } \theta + y \text{.cos } \theta
$$

$$
\begin{pmatrix} x' \\ y' \end{pmatrix} = \begin{bmatrix} \cos \theta & -\sin \theta \\ \sin \theta & \cos \theta \end{bmatrix} \begin{pmatrix} x \\ y \end{pmatrix}
$$

### **Transformações Lineares (rotação .vs. mudança de base)**

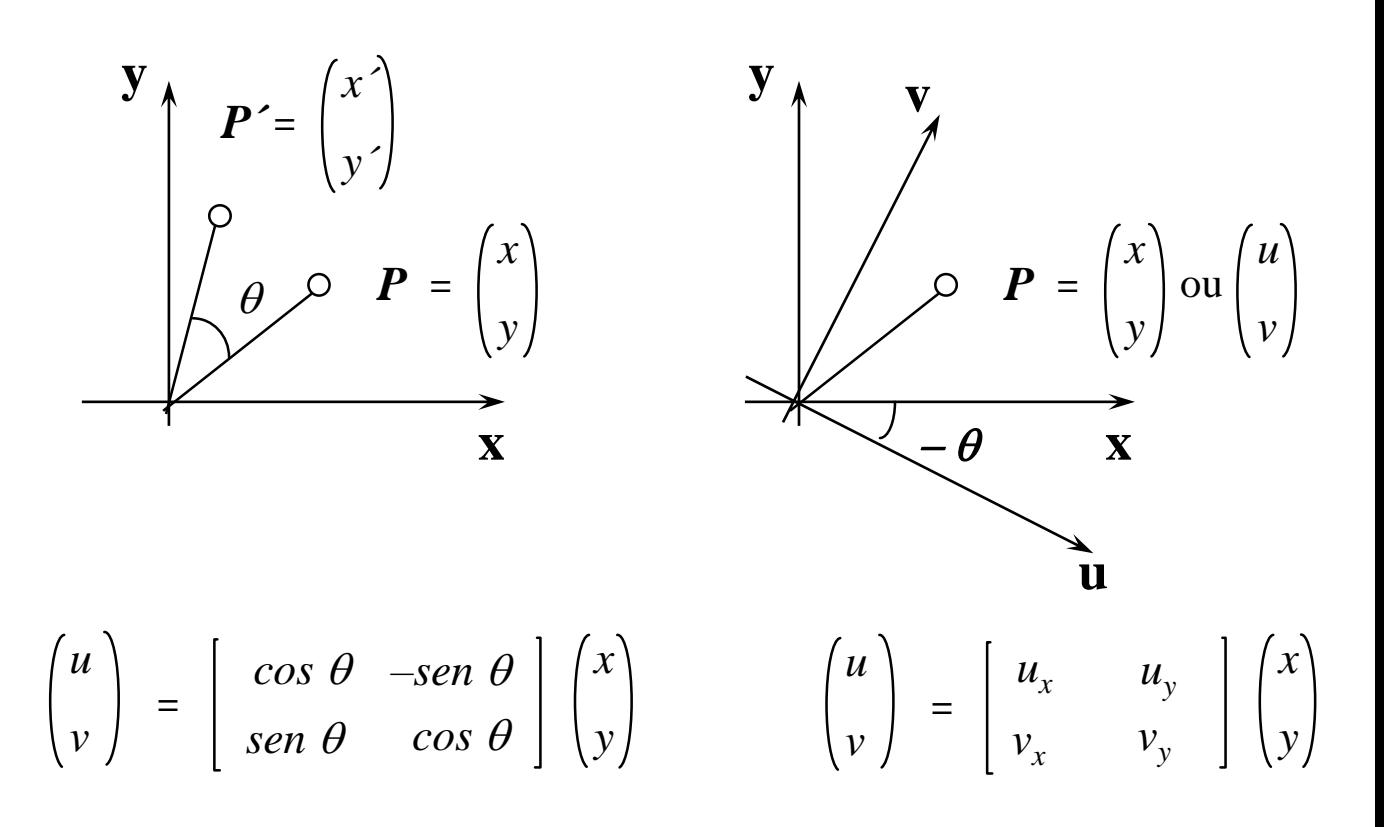

A rotação de um ponto de  $\theta$  tem o mesmo efeito da mudança de **base por rotação de**  $-\theta$ **. A matriz que implementa a mudança de base por rotação tem em cada linha as componentes dos vetores unitários da nova base descritos na base antiga.**

### **Transformações Geométricas (Translação)**

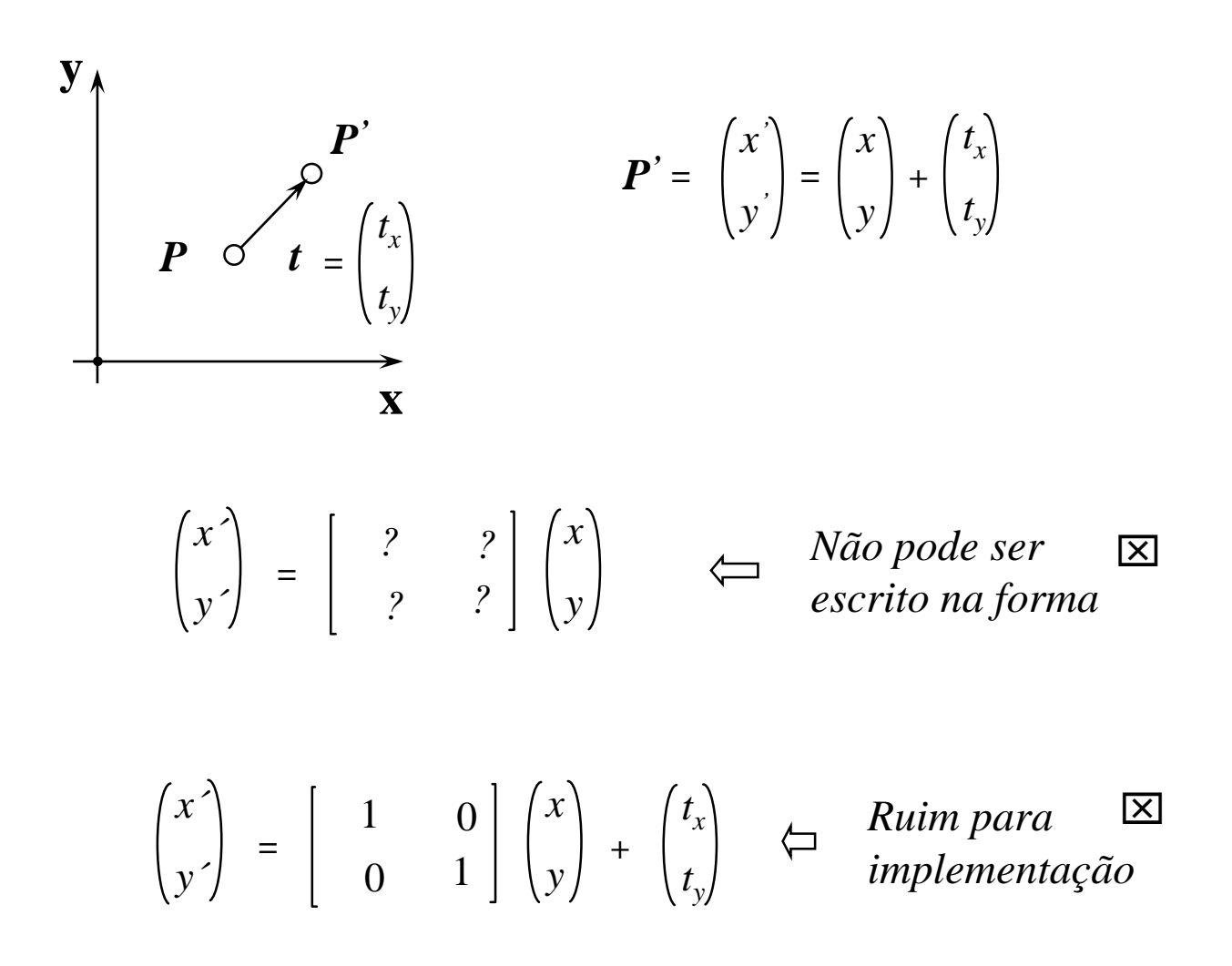

### **Vantagens das coordenadas homogêneas (Translação)**

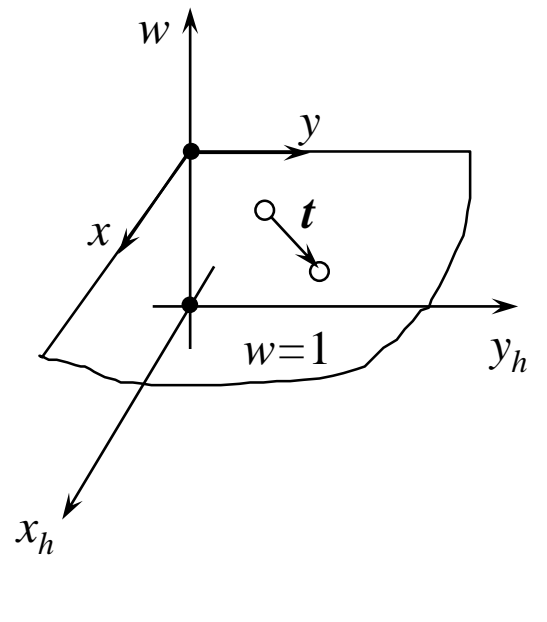

$$
\boldsymbol{P}' = \begin{pmatrix} x' \\ y' \end{pmatrix} = \begin{bmatrix} x' \\ y' \\ 1 \end{bmatrix} = \begin{bmatrix} 1 & 0 & t_x \\ 0 & 1 & t_y \\ 0 & 0 & 1 \end{bmatrix} \begin{bmatrix} x \\ y \\ 1 \end{bmatrix}
$$

$$
\begin{bmatrix} \boldsymbol{T} \end{bmatrix}
$$

**Matriz de Translação**

### Coordenadas homogêneas

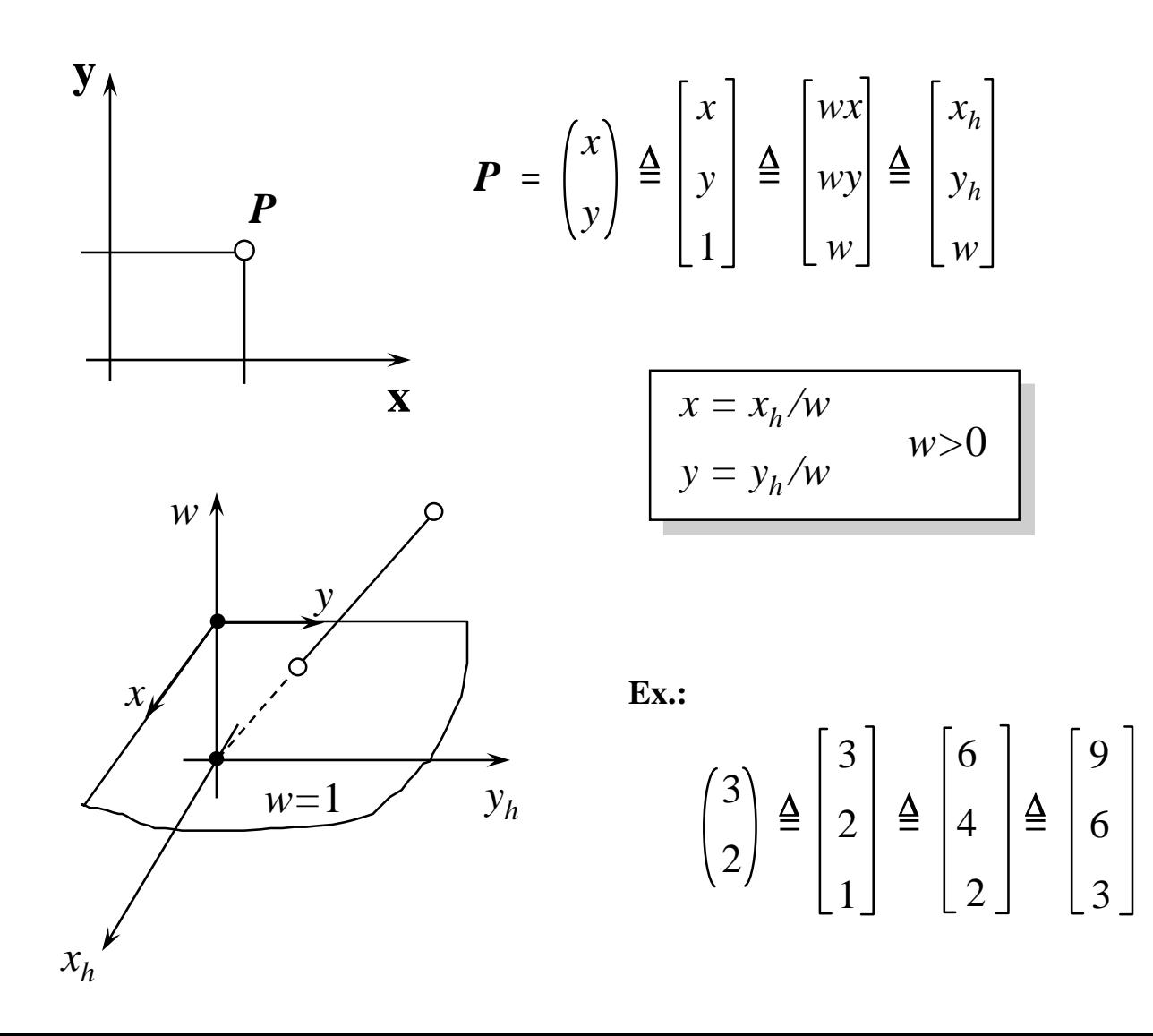

### Concatenação

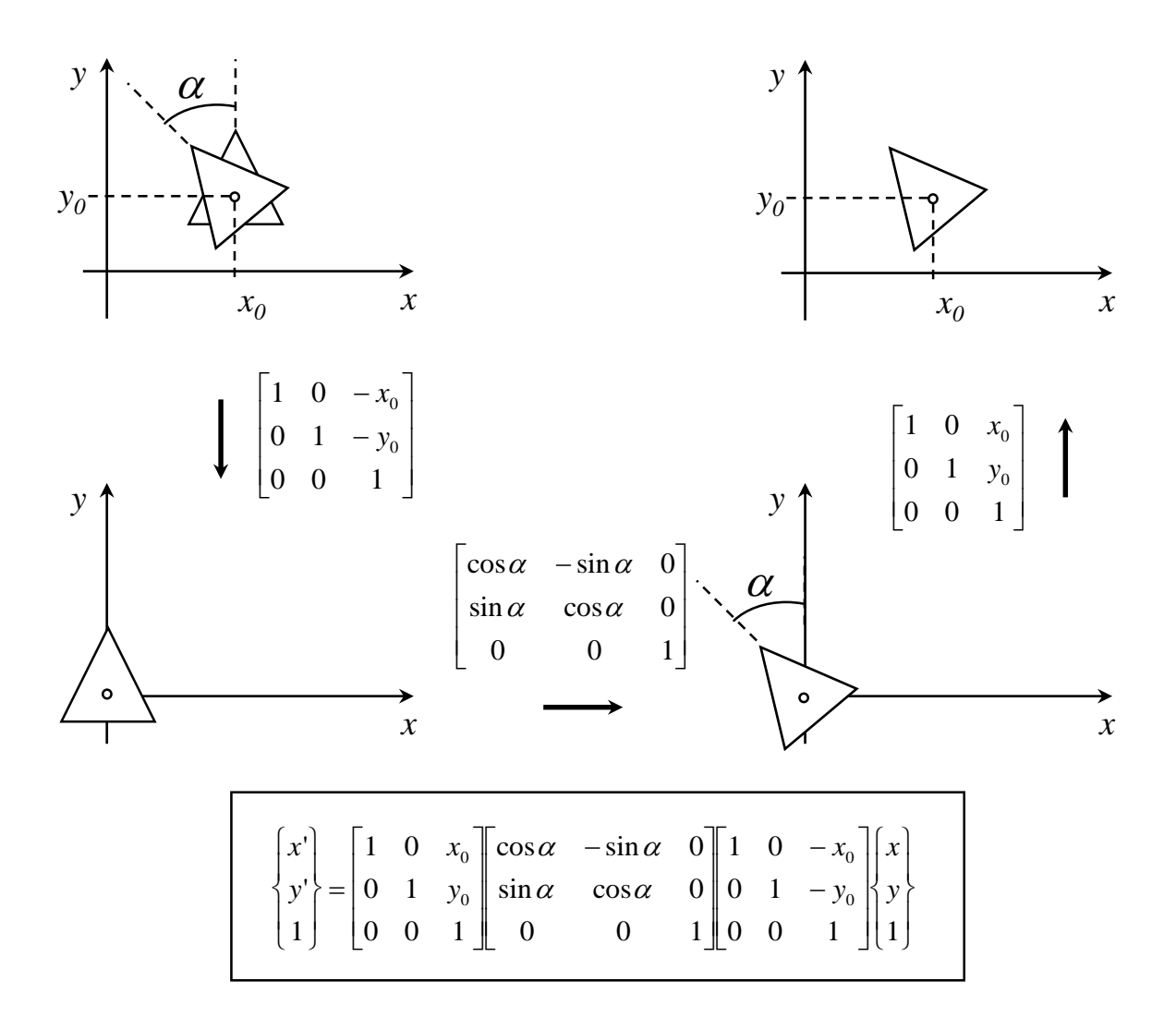

### Concatenação de Transformações

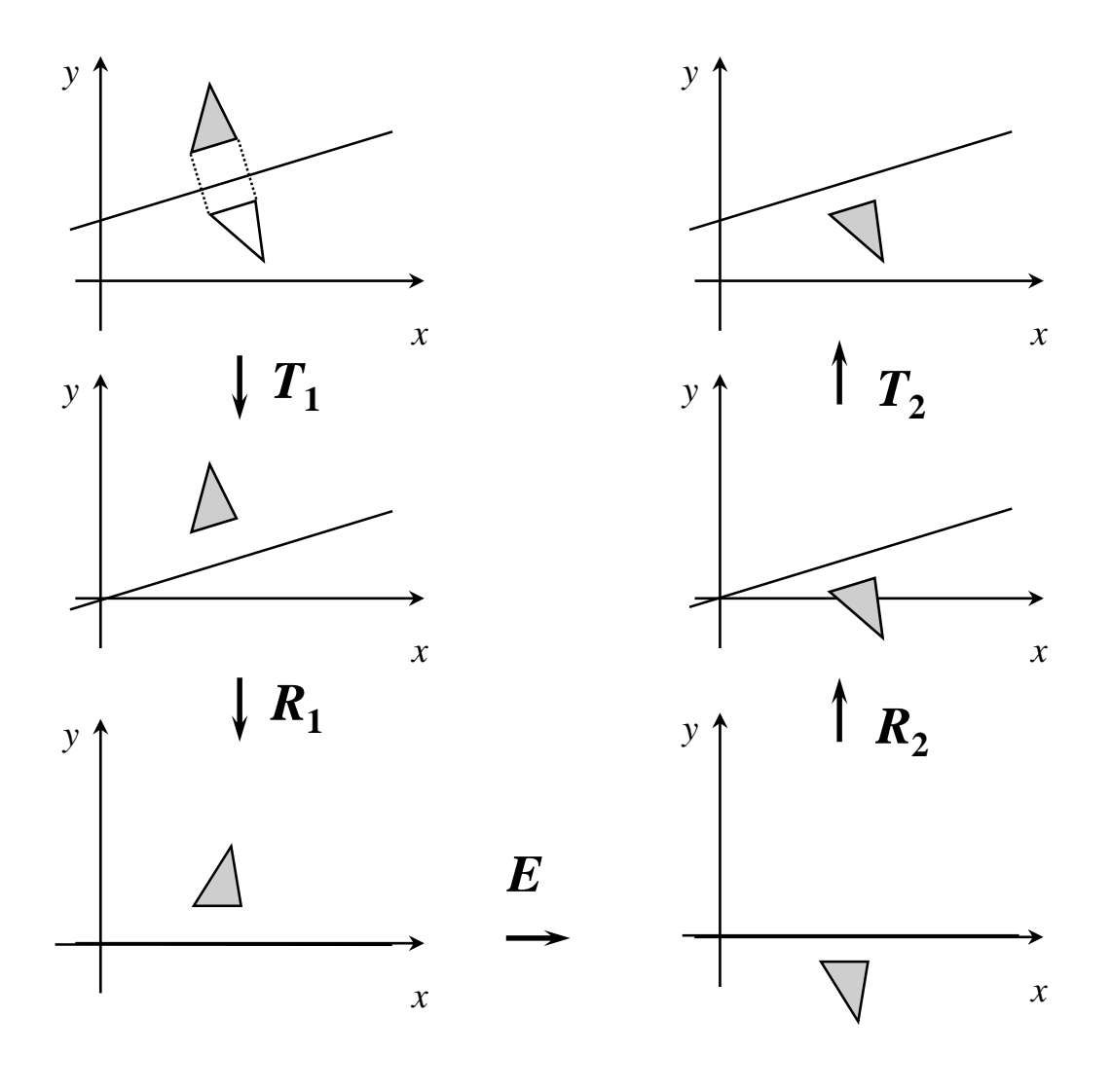

 $P'=T_2 R_2 E R_1 T_1 P$ 

#### **Transformações em 3D** (translações e escalas)

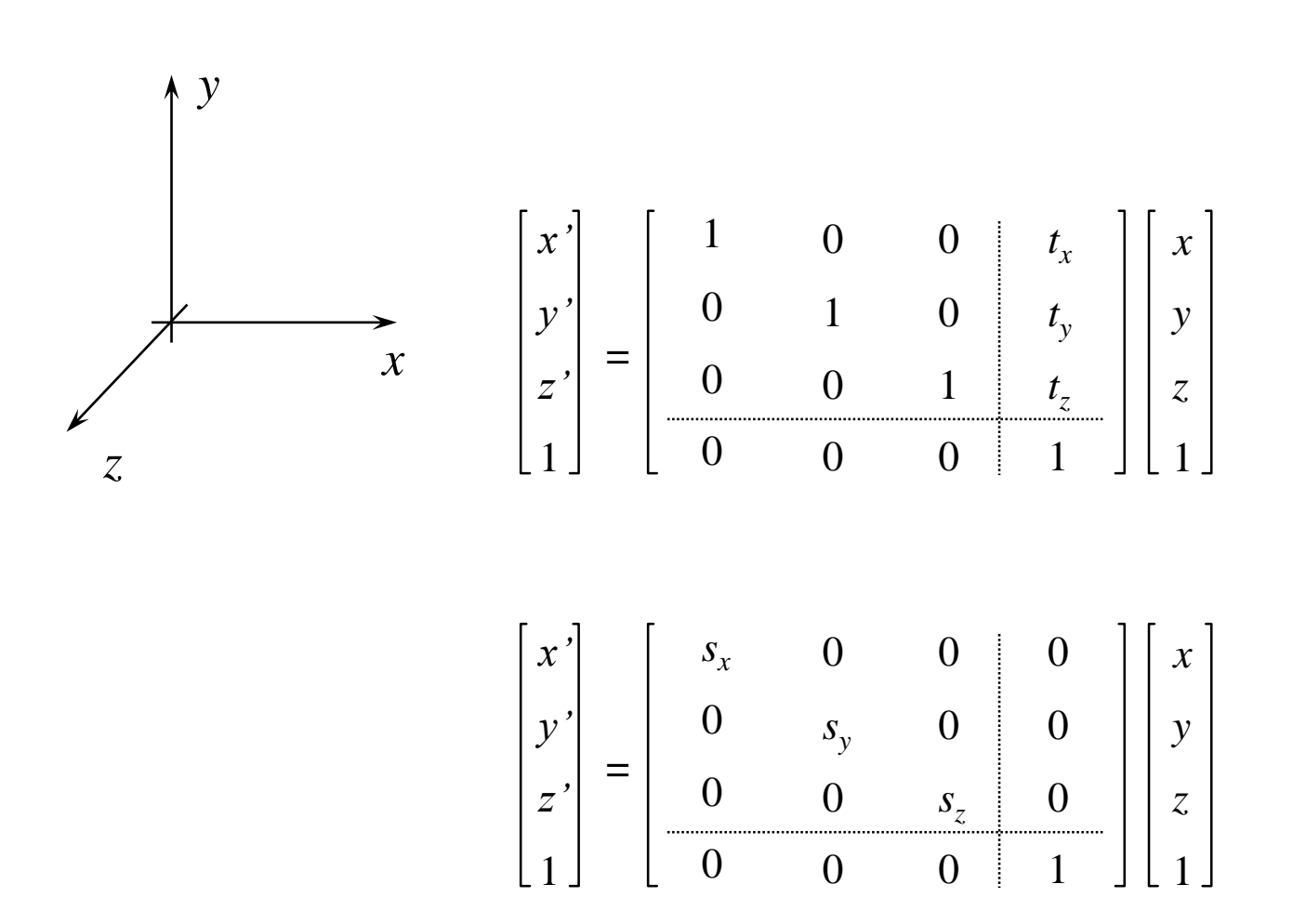

#### **Transformações em 3D (rotações em torno dos eixos cartesianos)**

$$
\begin{pmatrix}\n\mathbf{y} \\
\mathbf{y} \\
\mathbf{z}\n\end{pmatrix} = \begin{bmatrix}\nx \\
y \\
z \\
z \\
1\n\end{bmatrix} = \begin{bmatrix}\n1 & 0 & 0 & 0 & 0 & 0 & 0 & 0 & 0 & 0 & 0 \\
0 & \cos \theta_x & -\sin \theta_x & 0 & 0 & 0 & 0 & 0 & 0 & 0 \\
0 & \sin \theta_x & \cos \theta_x & \cos \theta_x & 0 & 0 & 0 & 0 & 0 & 0 \\
0 & 0 & 0 & 0 & 0 & 0 & 0 & 0 & 0 & 0 \\
0 & 0 & 1 & 0 & 0 & 0 & 0 & 0 & 0 & 0 \\
0 & 0 & 0 & 0 & 0 & 0 & 0 & 0 & 0 & 0 \\
0 & 0 & 0 & 0 & 0 & 0 & 0 & 0 & 0 & 0\n\end{pmatrix} \begin{bmatrix}\nx \\
x \\
z \\
z \\
z\n\end{bmatrix} = \begin{bmatrix}\n\cos \theta_x & -\sin \theta_x & 0 & 0 & 0 & 0 & 0 & 0 & 0 & 0 & 0 & 0 \\
0 & 0 & 0 & 0 & 0 & 0 & 0 & 0 & 0 & 0 & 0 \\
0 & 0 & 0 & 0 & 0 & 0 & 0 & 0 & 0 & 0 & 0 & 0 \\
0 & 0 & 0 & 0 & 0 & 0 & 0 & 0 & 0 & 0 & 0 & 0 & 0\n\end{bmatrix} \begin{bmatrix}\nx \\
y \\
z \\
z \\
1\n\end{bmatrix}
$$

### **Transformações em 3D (rotação em torno de um eixo qualquer que passa pela origem)**

$$
\begin{bmatrix} x' \\ y' \\ z' \\ 1 \end{bmatrix} = \begin{bmatrix} m_{11} & m_{12} & m_{13} & 0 \\ m_{21} & m_{22} & m_{23} & 0 \\ m_{31} & m_{32} & m_{33} & 0 \\ 0 & 0 & 0 & 1 \end{bmatrix} \begin{bmatrix} x \\ y \\ z \\ 1 \end{bmatrix}
$$

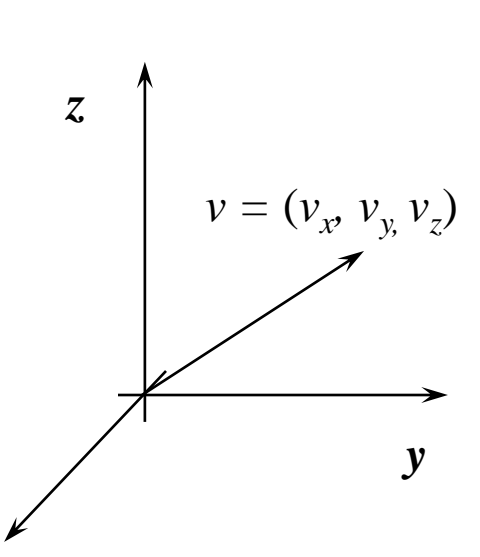

*x*

 $m_{II}$  =  $v_x^2$  +  $cos\theta$  (1 –  $v_x^2$ )  $m_{12}$  =  $v_x v_y (1 - cos \theta) - v_z$  *sen*  $\theta$  $m_{13}$  =  $v_z v_x (1 - cos \theta) + v_y$  *sen*  $\theta$  $m_{21}$  =  $v_x v_y (1 - cos \theta) + v_z$  *sen*  $\theta$  $m_{22}$  =  $v_y^2$  +  $cos\theta$  (1 –  $v_y^2$ )  $m_{23}$  =  $v_yv_z(1-cos\theta$  ) –  $v_x$  sen  $\theta$  $m_{31} = v_x v_z (1 - cos \theta) - v_y$ sen  $\theta$  $m_{32}$  =  $v_y v_z (1 - cos \theta) + v_x$  *sen*  $\theta$  $m_{22} = v_z^2 + cos\theta (1 - v_z^2)$ 

### **Projeções Clássicas**

## **Projeções Planas Cônicas**

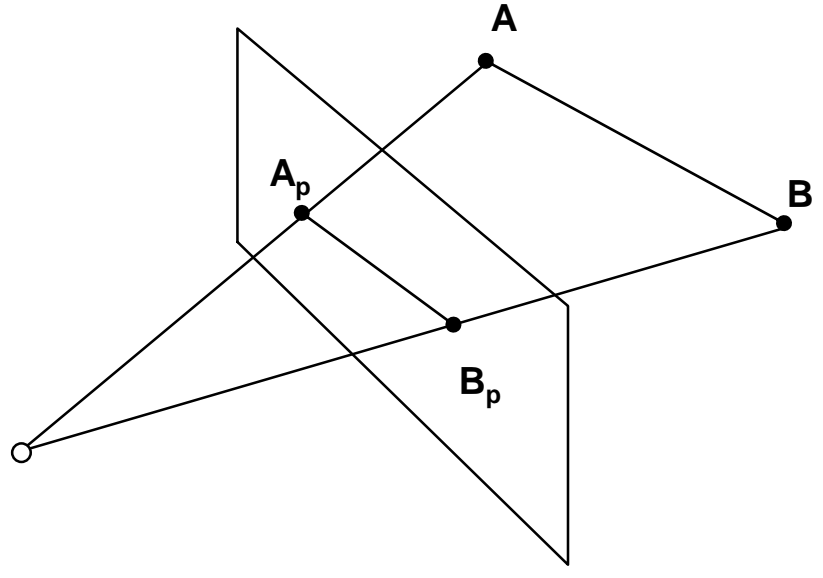

☺ *realista*

 *não preserva escala não preserva ângulos*

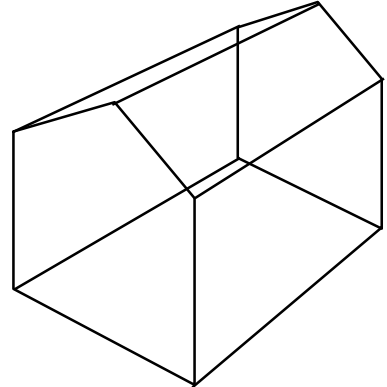

## **Projeções Planas Paralelas**

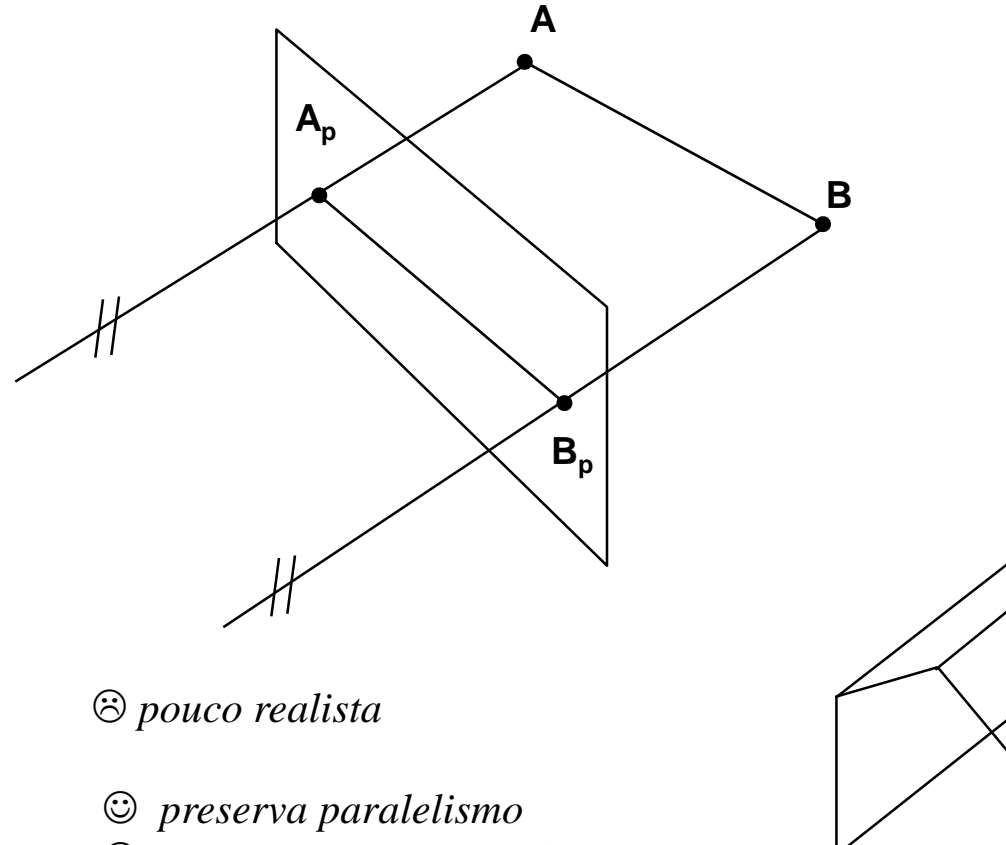

☺ *possui escala conhecida*

## **Classificação das projeções planas**

#### Paralelas

» ortográficas **dp // n**

– plantas

– elevações

– iso-métrica

– cavaleiras

– *cabinet*

#### Cônicas

- » 1 pto de fuga
- » 2 ptos de fuga
- » 3 ptos de fuga

» oblíquas **dp** não é paralela a **n**

# **Projeções de um cubo**

• **Paralelas**

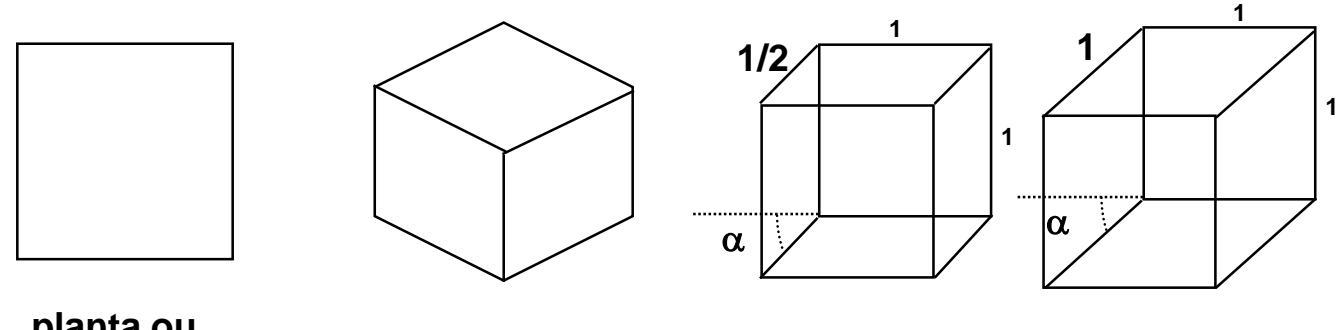

**planta ou elevação iso-métrica**

**Cabinete (**a**=45º ou 60º)**

**Cavaleira (**a**=45º ou 60º)**

• **Cônicas**

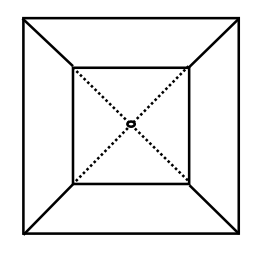

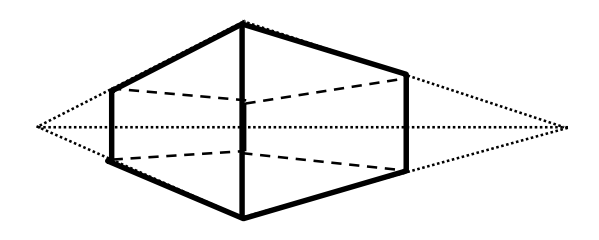

**1 pto de fuga 2 ptos de fuga**

## **Projeção plana é uma transformação linear?**

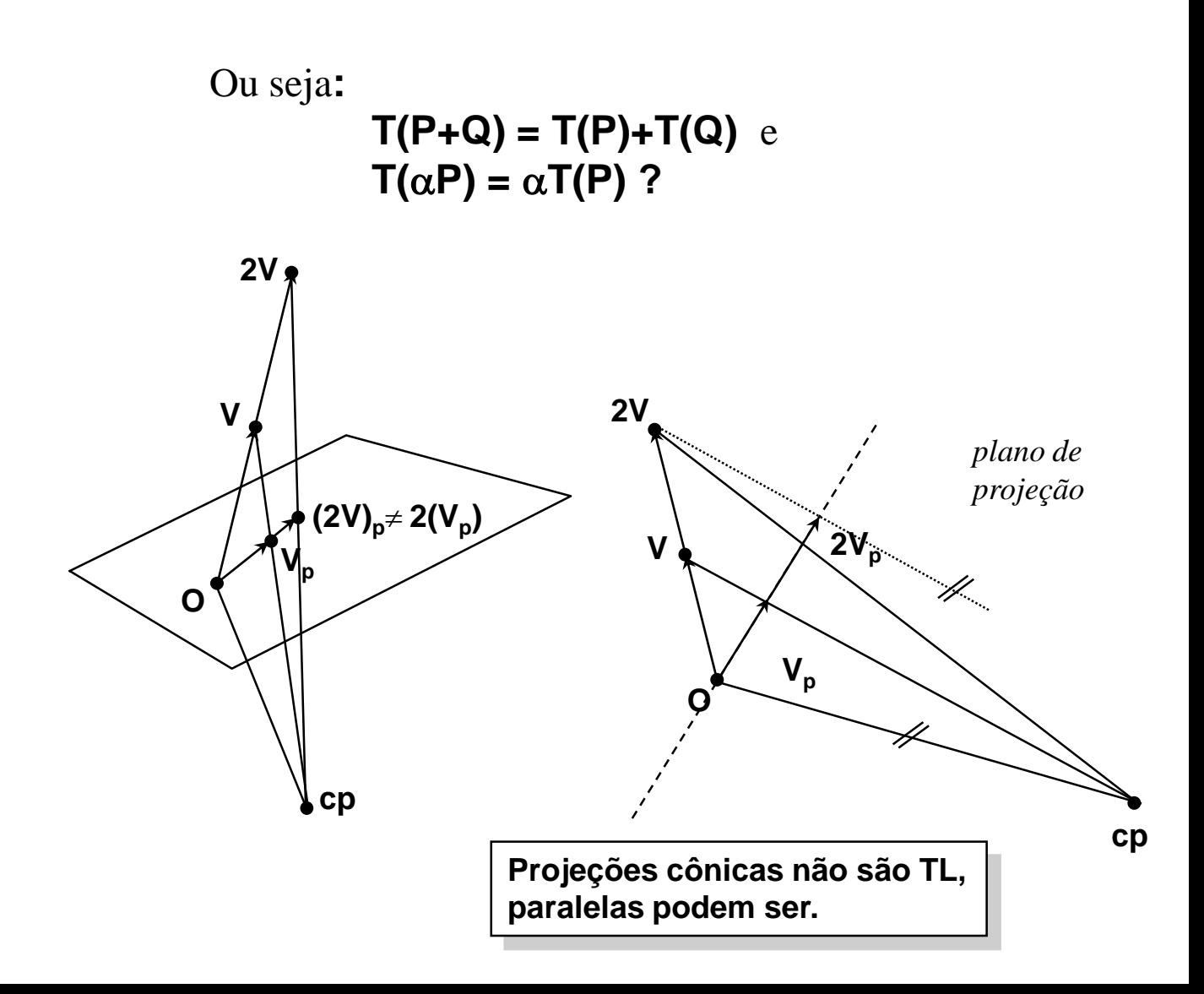

### **Projeção plana paralela é uma transformação linear?**

**T(P+Q) = T(P)+T(Q) ?**

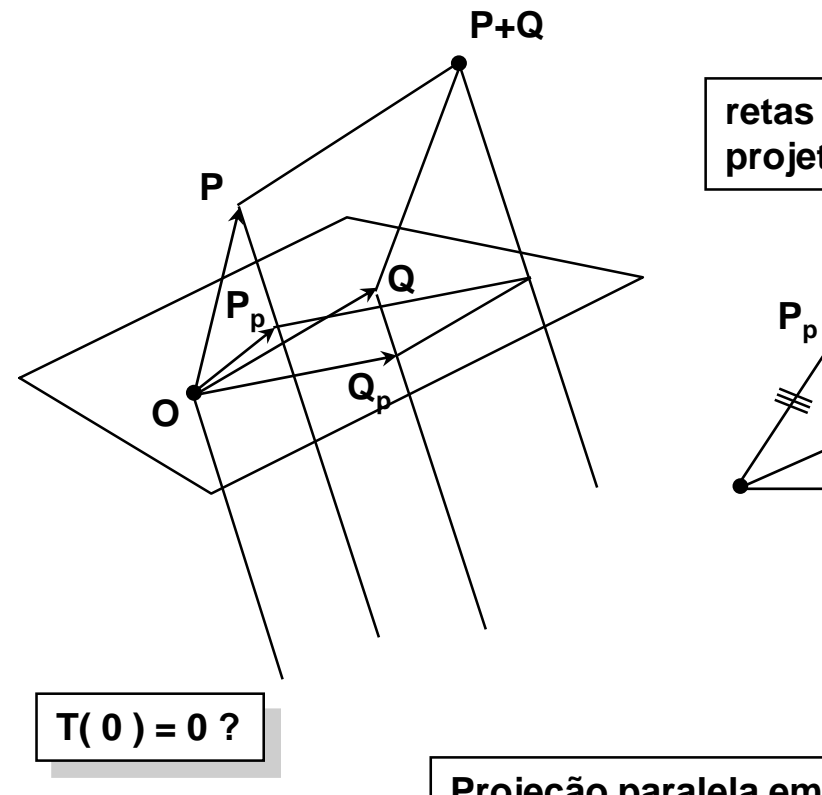

**retas paralelas projetam em paralelas**

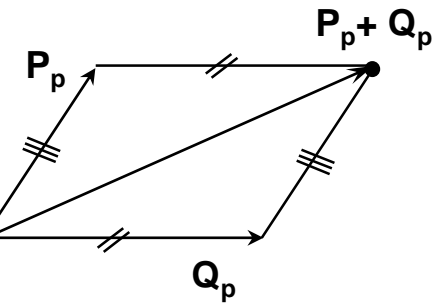

**Projeção paralela em plano que passa pela origem é uma transformação linear**

### **Matrizes de projeções Cavaleiras e Cabinetes**

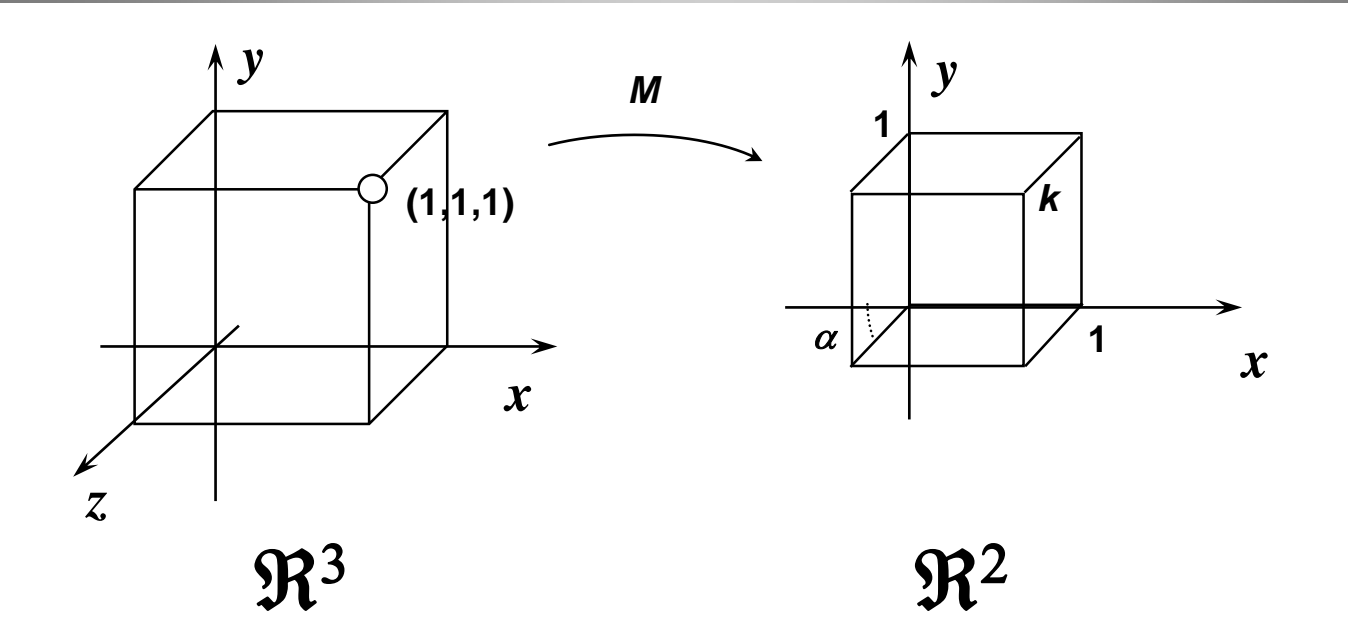

**T(1,0,0) = (1,0) T(0,1,0) = (0,1)**  $T(0,0,1) = (-k \cos \alpha, -k \sin \alpha)$ **1 0 –***k.cos***(**a)  $M =$ **0 1 –***k.sen***(**a)

### **Matrizes de projeções pseudo-isométricas**

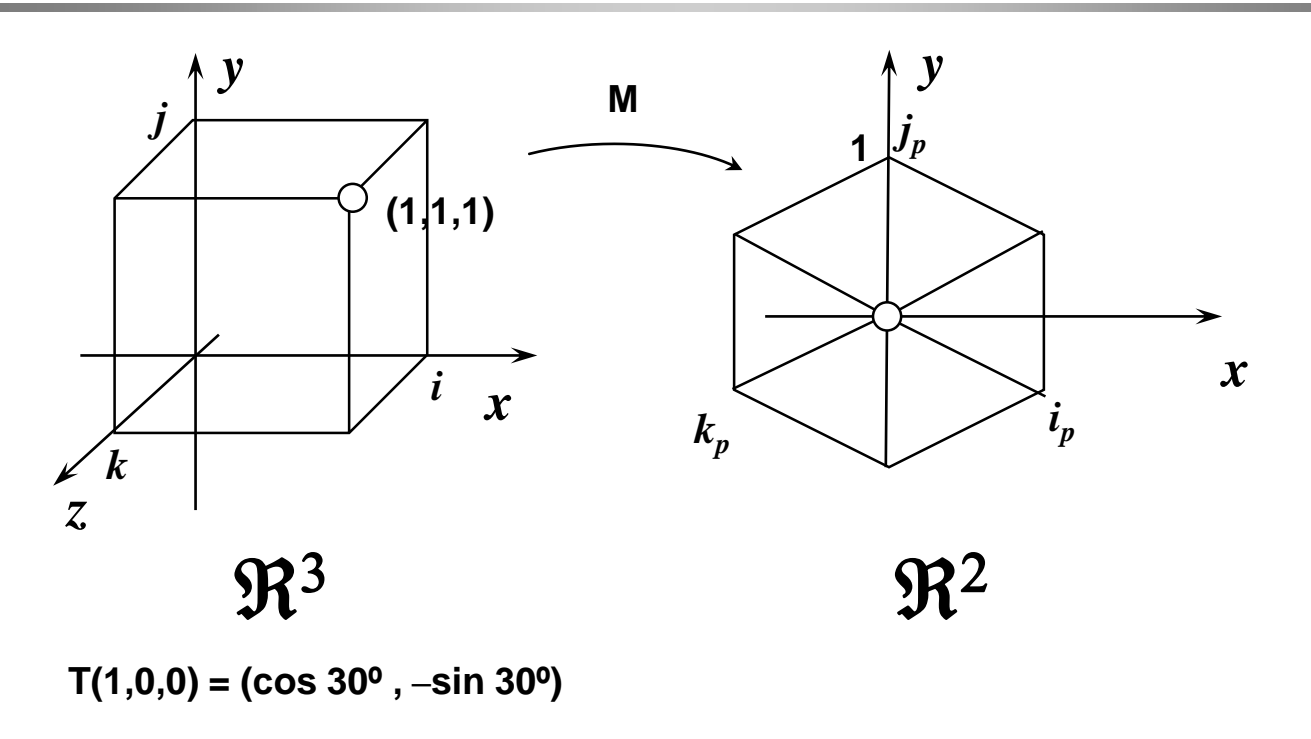

**T(0,1,0) = (0,1)**

**T(0,0,1) = (–cos 30º, –sin 30)**

**cos30º 0 –cos30º M = –sin30º 1 –sin30º**

### **Projeções Cônicas**

## **Projeção cônica simples**

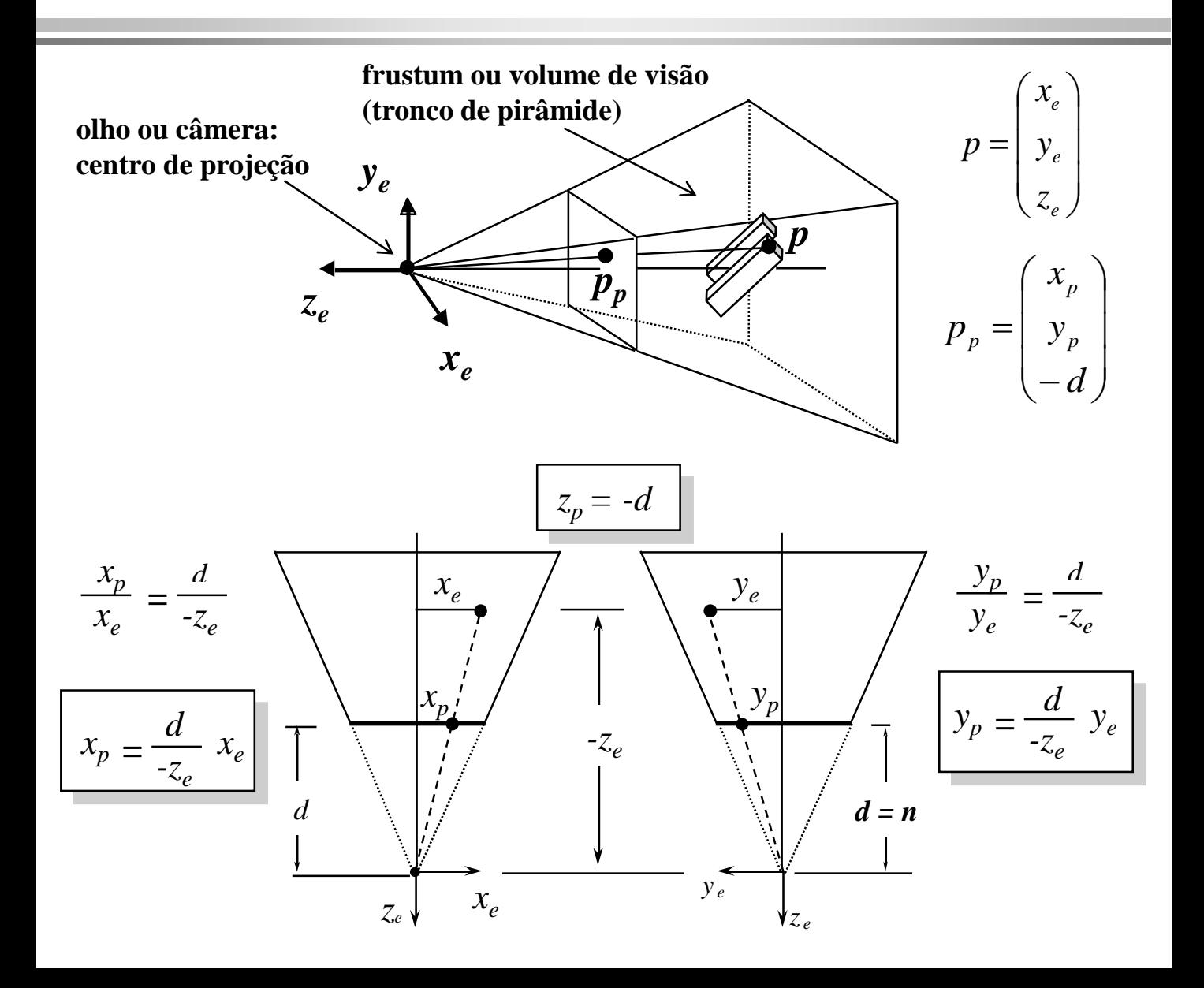

### **Projeção cônica simples via coordenadas homogêneas**

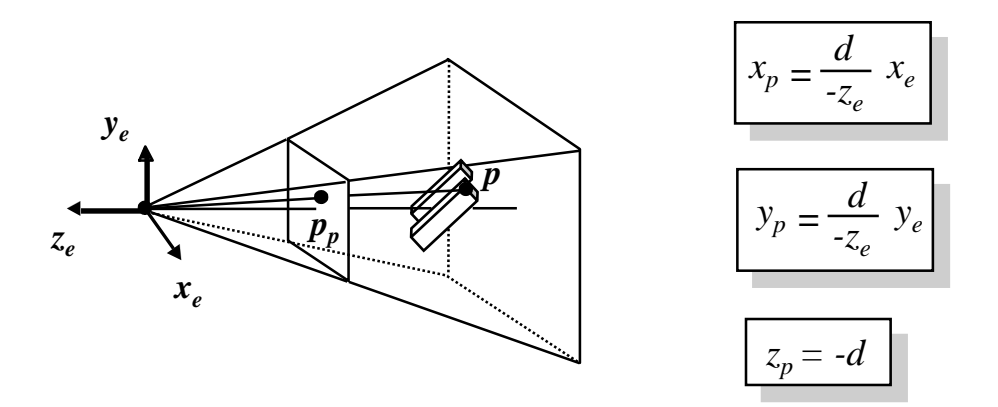

$$
\begin{bmatrix} x_p \\ y_p \\ z_p \\ 1 \end{bmatrix} = \begin{bmatrix} d & 0 & 0 & 0 \\ 0 & d & 0 & 0 \\ 0 & 0 & d & 0 \\ 0 & 0 & -1 & 0 \end{bmatrix} \begin{bmatrix} x_e \\ y_e \\ z_e \\ 1 \end{bmatrix} = \begin{bmatrix} dx_e \\ dy_e \\ dz_e \\ dz_e \\ -z_e \end{bmatrix} = \begin{bmatrix} (d/-z_e) x_e \\ (d/-z_e) y_e \\ -d \\ 1 \end{bmatrix}
$$

$$
\begin{bmatrix} \mathbf{P} \end{bmatrix}
$$

### **Simplificação da projeção cônica: distorção do frustum de visão**

**Projeção cônica**

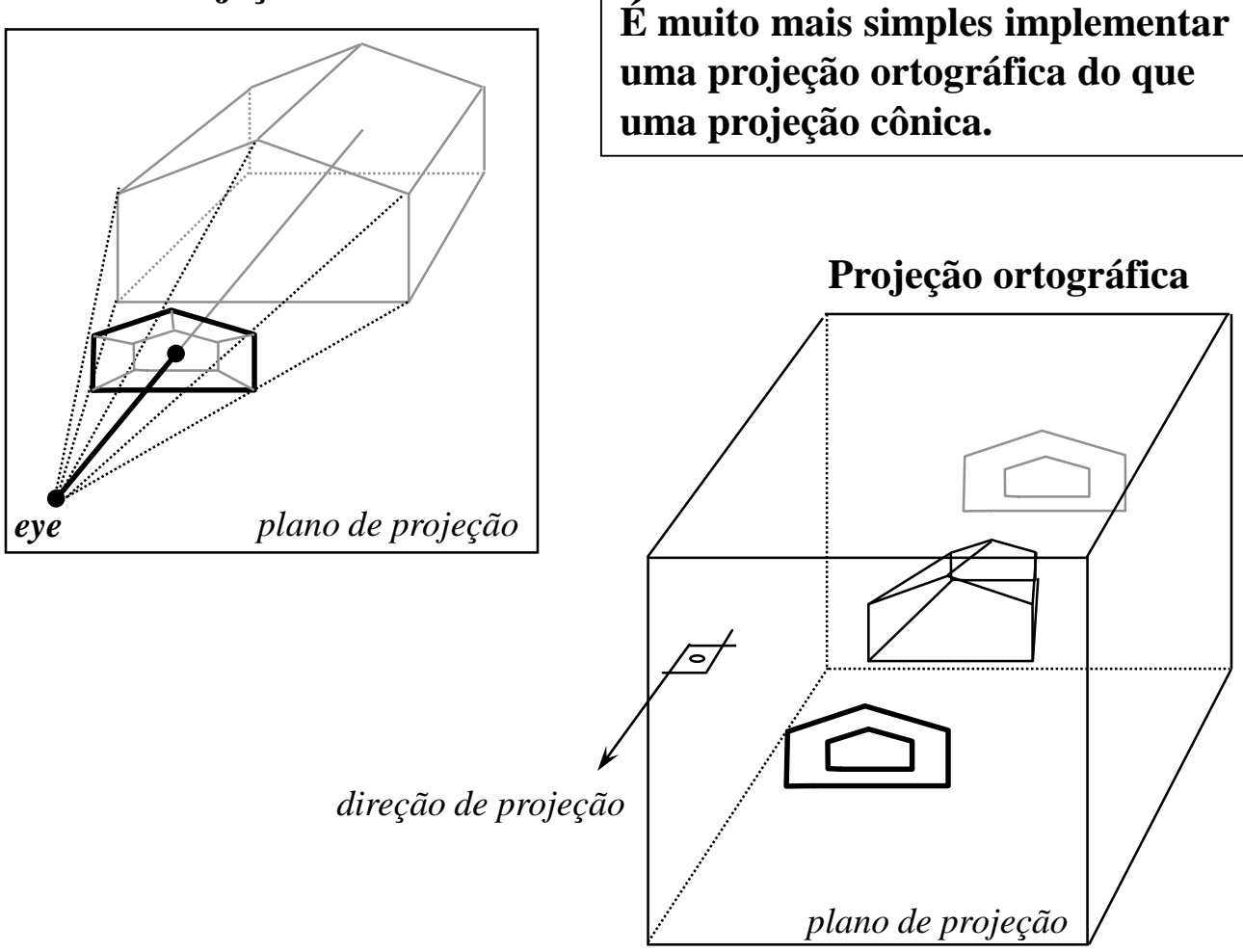

## **Efeito de profundidade**

**Como seria possível transformar a projeção cônica em uma projeção ortográfica considerando efeito de profundidade?**

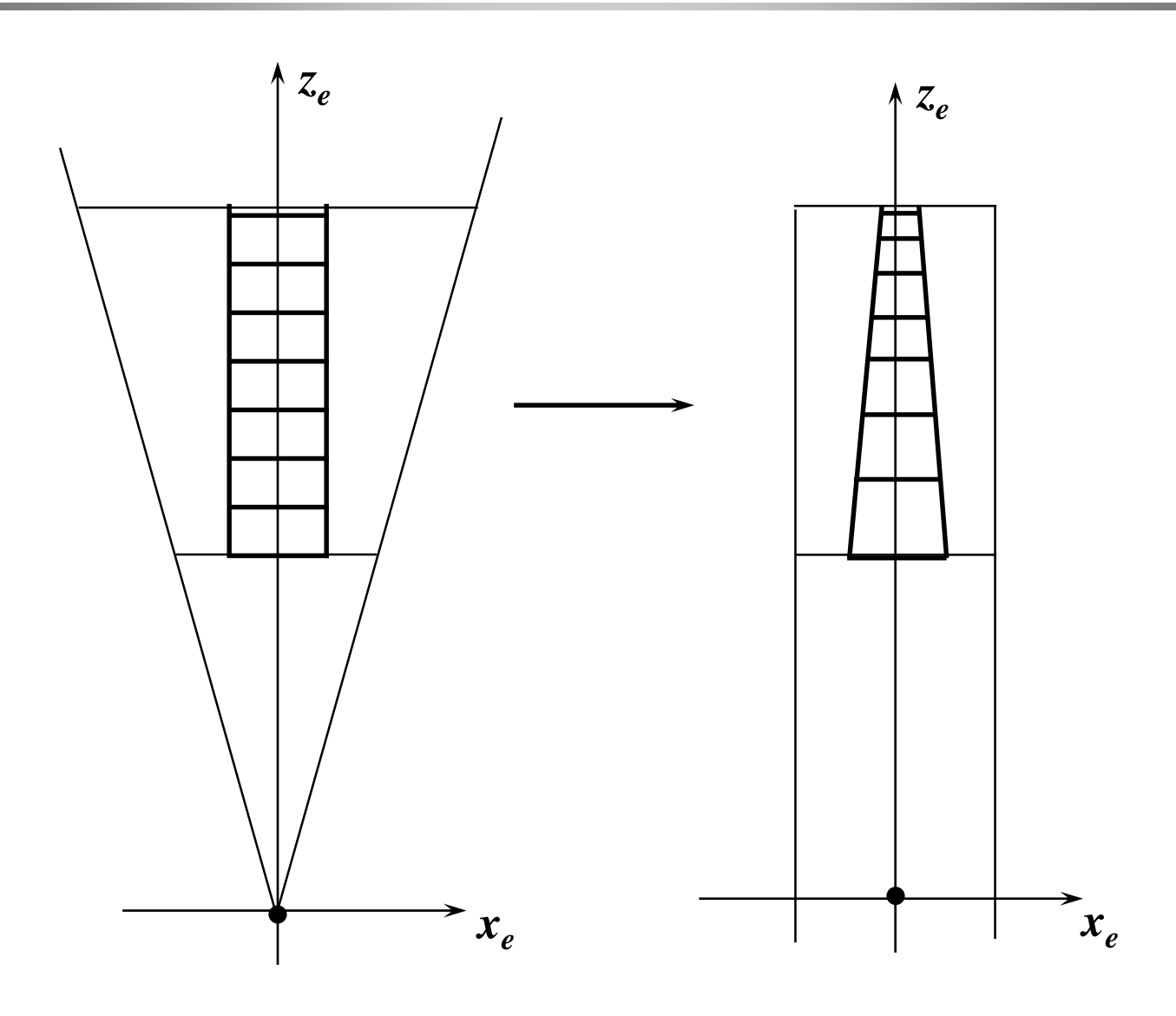

### Solução: coordenadas homogêneas (exemplo 2D)

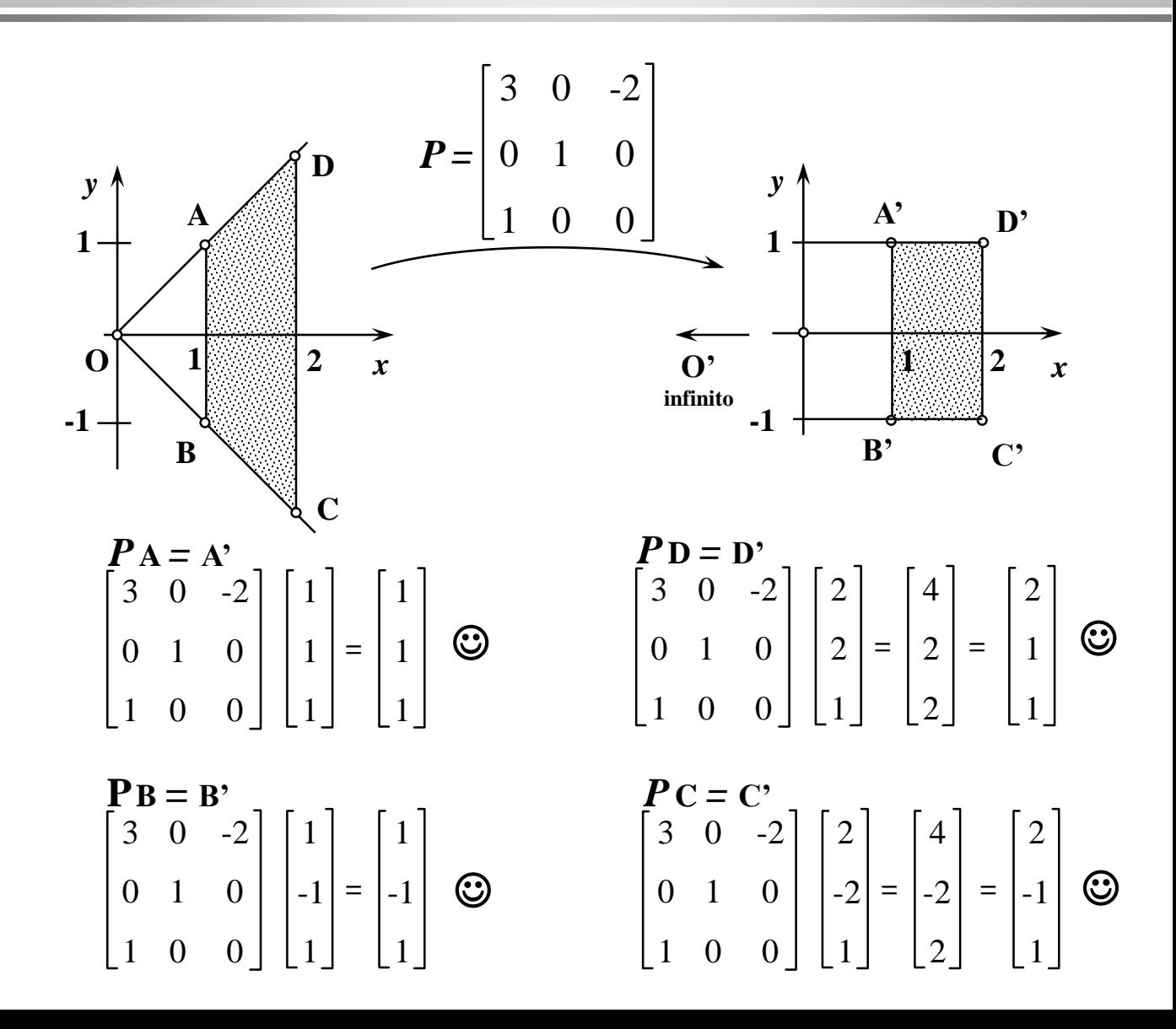

### **Importância do efeito de profundidade: remoção de superfícies escondidas**

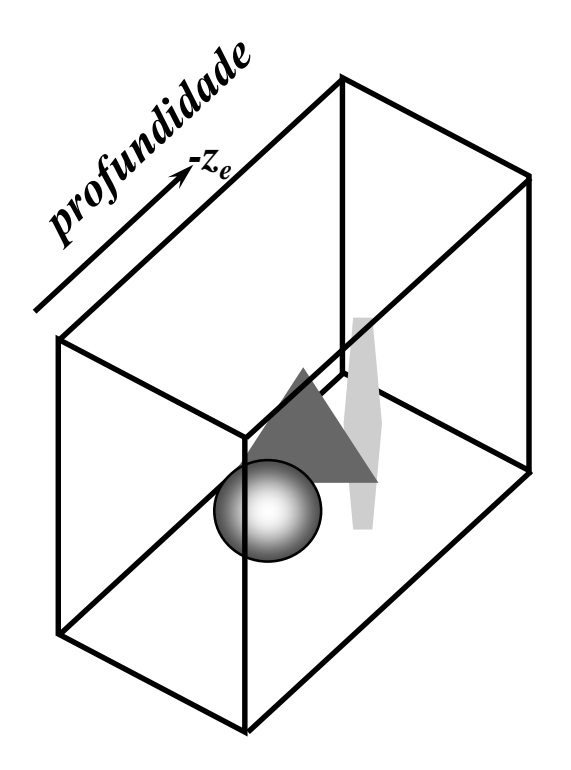

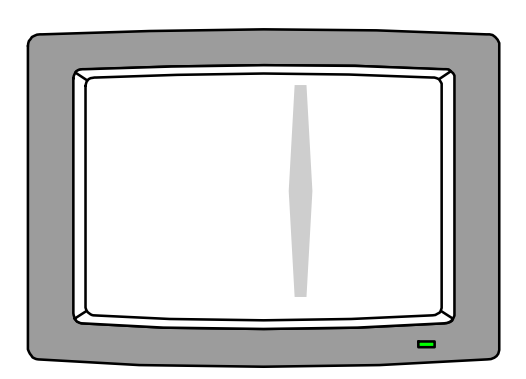

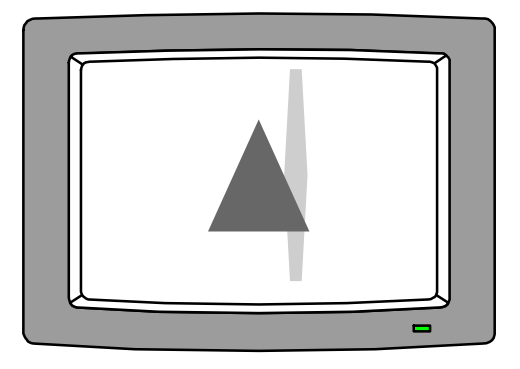

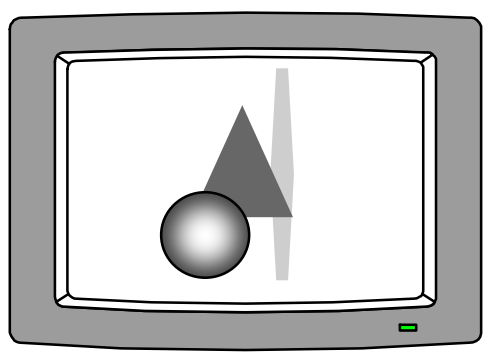

### **Projeção cônica simples preservando profundidade em** *z* **e planaridade**

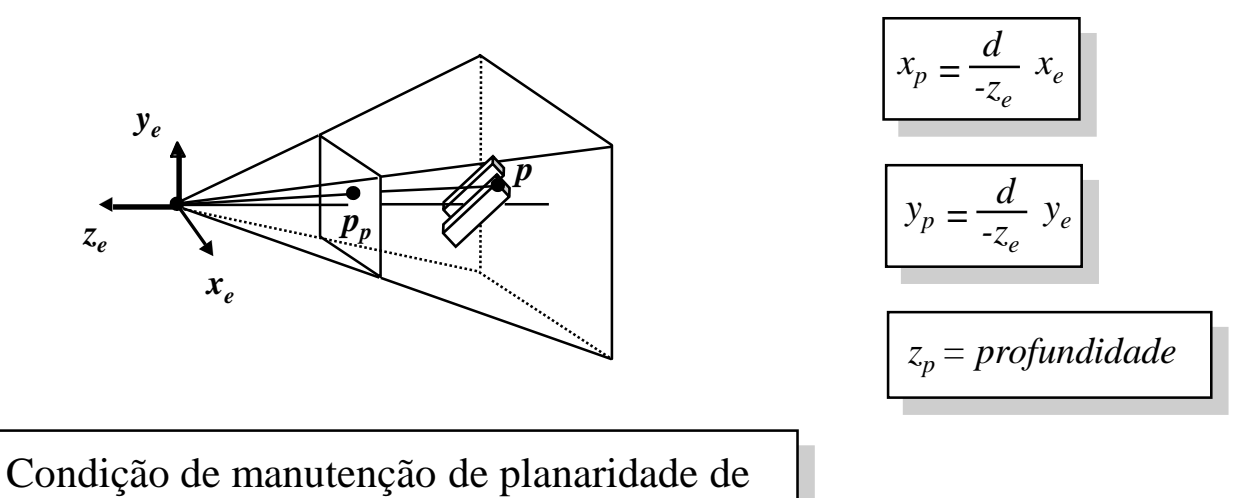

planos no espaço distorcido:  $z_p = \alpha + (\beta / z_e)$ 

$$
\begin{bmatrix} x_p \\ y_p \\ z_p \\ 1 \end{bmatrix} = \begin{bmatrix} d & 0 & 0 & 0 \\ 0 & d & 0 & 0 \\ 0 & 0 & -\alpha & -\beta \\ 0 & 0 & -1 & 0 \end{bmatrix} \begin{bmatrix} x_e \\ y_e \\ z_e \\ 1 \end{bmatrix} = \begin{bmatrix} dx_e \\ dy_e \\ -\alpha z_e - \beta \\ -\alpha z_e - \beta \\ -\zeta_e \end{bmatrix} = \begin{bmatrix} (d/-z_e) x_e \\ (d/-z_e) y_e \\ \alpha + (\beta / z_e) \\ 1 \end{bmatrix}
$$

$$
\begin{bmatrix} P \end{bmatrix}
$$

### **Determinação da profundidade** *z<sup>p</sup>* **para garantir planaridade**

O espaço de coordenadas (*x<sup>p</sup>* ,*yp* ,*zp* ) obtido pela matriz de transformação [*P*] é denominado *espaço da tela*.

A transformação do objeto para o espaço da tela é conveniente porque faz com que o processo de remoção de linhas e superfícies ocultas de uma imagem seja feito com base em retas perpendiculares ao plano de projeção (projeção ortográfica). Isto é, para saber se um ponto de uma linha ou superfície é obscurecido por outro ponto basta comparar a profundidade *z<sup>p</sup>* dos dois pontos: o que tiver a menor profundidade é o ponto que aparecerá na tela.

Entretanto, para que o resultado da transformação do objeto para o sistema de coordenadas da tela seja útil para a eliminação de linhas e superfícies escondidas, é necessário que se calcule a profundidade de uma linha, não somente para os seus pontos extremos, mas também para qualquer ponto interior da linha. O mesmo se aplica para pontos interiores de um plano.

### **Determinação da profundidade** *z<sup>p</sup>* **para garantir planaridade (cont.)**

Portanto, para que a interpolação de um ponto interior no espaço da tela seja simples, é preciso que:

- Linhas retas no sistema de coordenadas do olho sejam transformadas para linhas retas no sistema de coordenadas da tela.
- Planos no sistema de coordenadas do olho sejam transformados para planos no sistema de coordenadas da tela.

Assim:

$$
a. x_e + b. y_e + c. z_e + q = 0
$$

$$
a'.x_p + b'.y_p + c'.z_p + q' = 0
$$

$$
x_e = \frac{-z_e}{d} x_p
$$

$$
y_e = \frac{-z_e}{d} y_p
$$

Substituindo *x<sup>e</sup>* e *y<sup>e</sup>* na primeira equação e dividindo por *–z<sup>e</sup>* , tem-se:

$$
\frac{a}{d}x_p + \frac{b}{d}y_p - c - \frac{q}{z_e} = 0
$$

Comparando esta equação com a segunda equação, vê-se que:

$$
c'.zp + q' = -c - \frac{q}{z_e} \qquad \qquad z_p = \alpha + (\beta / z_e)
$$

### **Distorção do frustum de visão para um paralelepípedo de mesma altura**

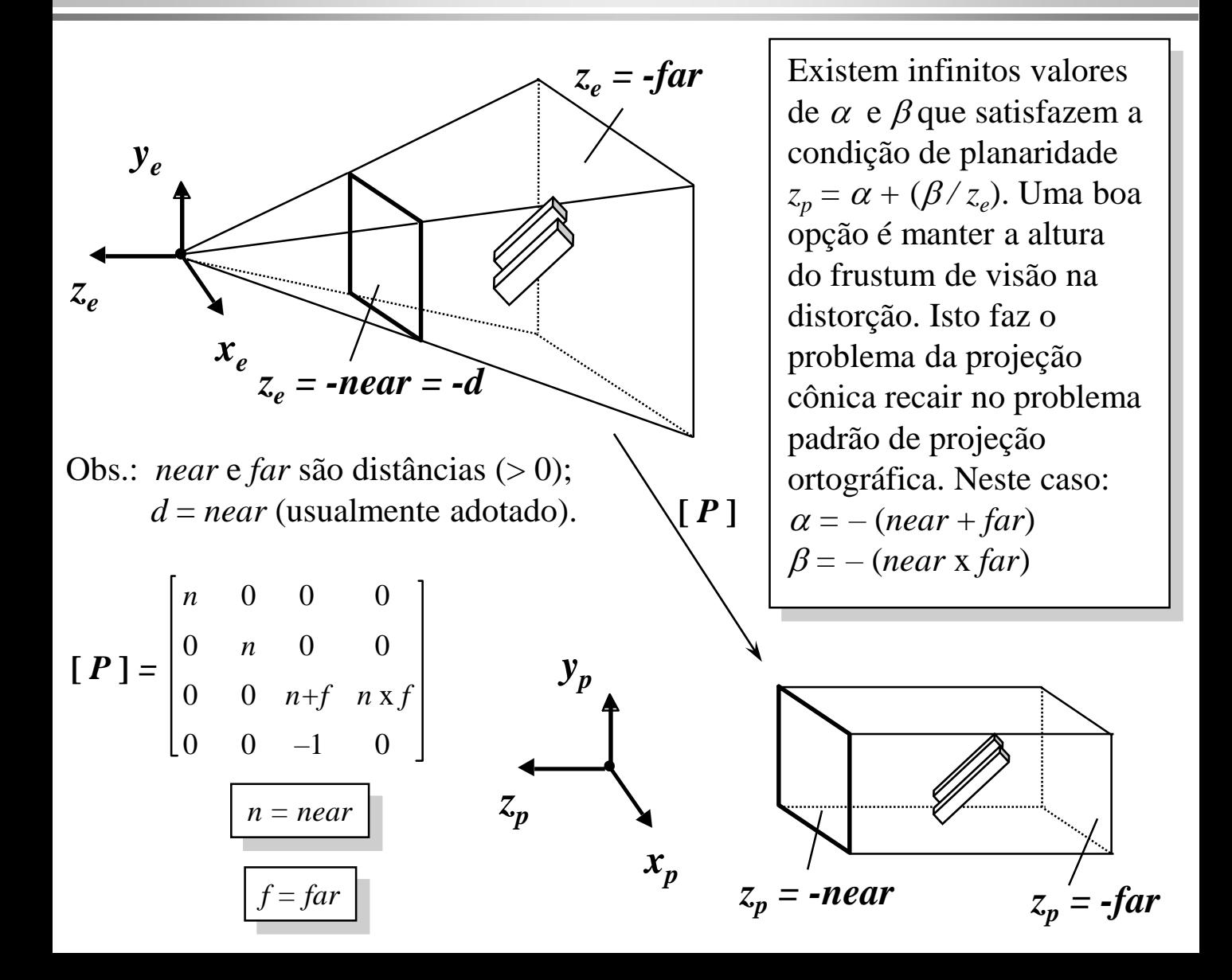

#### **Geometria Projetiva e Coordenadas Homogêneas em 3D**

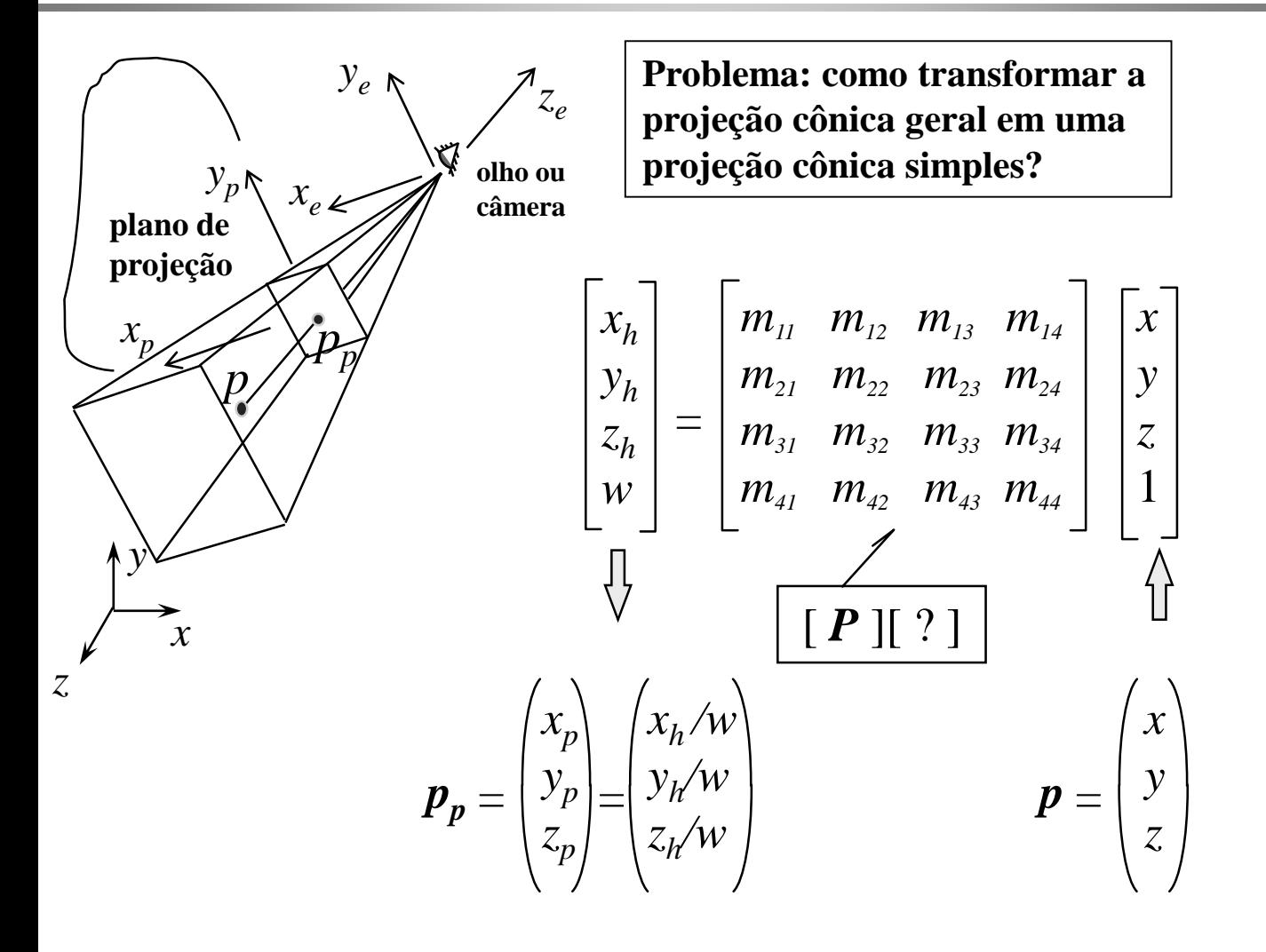

## **Transformação de câmera**

*Dados: eye, ref, vup (definem o sistema de coordenadas do olho)*

*Determine a matriz que leva do sistema de Coordenadas dos Objetos para o sistema de Coordenadas do Olho*

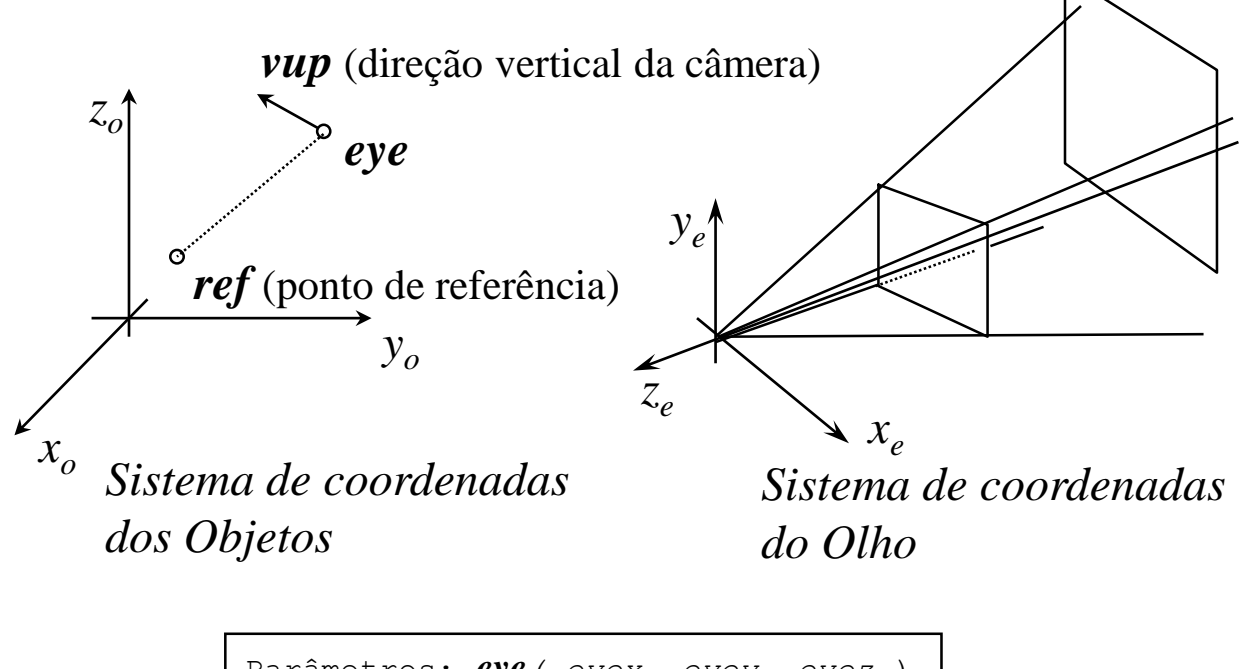

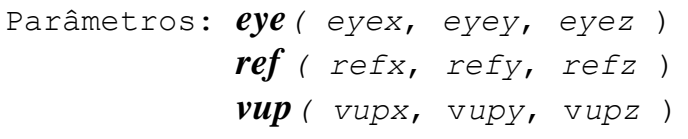

# **Calcula o sistema** –  $x_e y_e z_e$

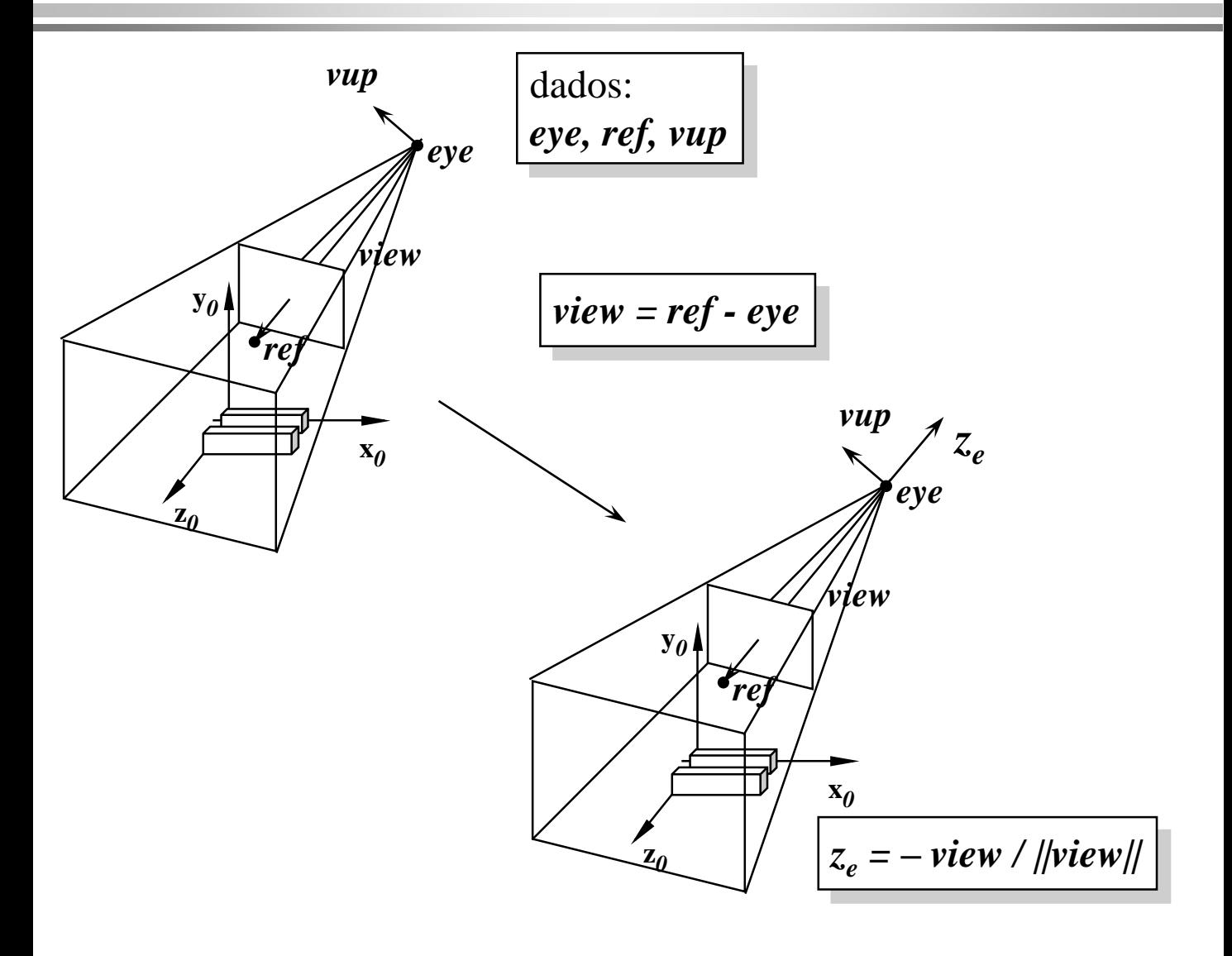

# **Calcula o sistema** –  $x_e y_e z_e$

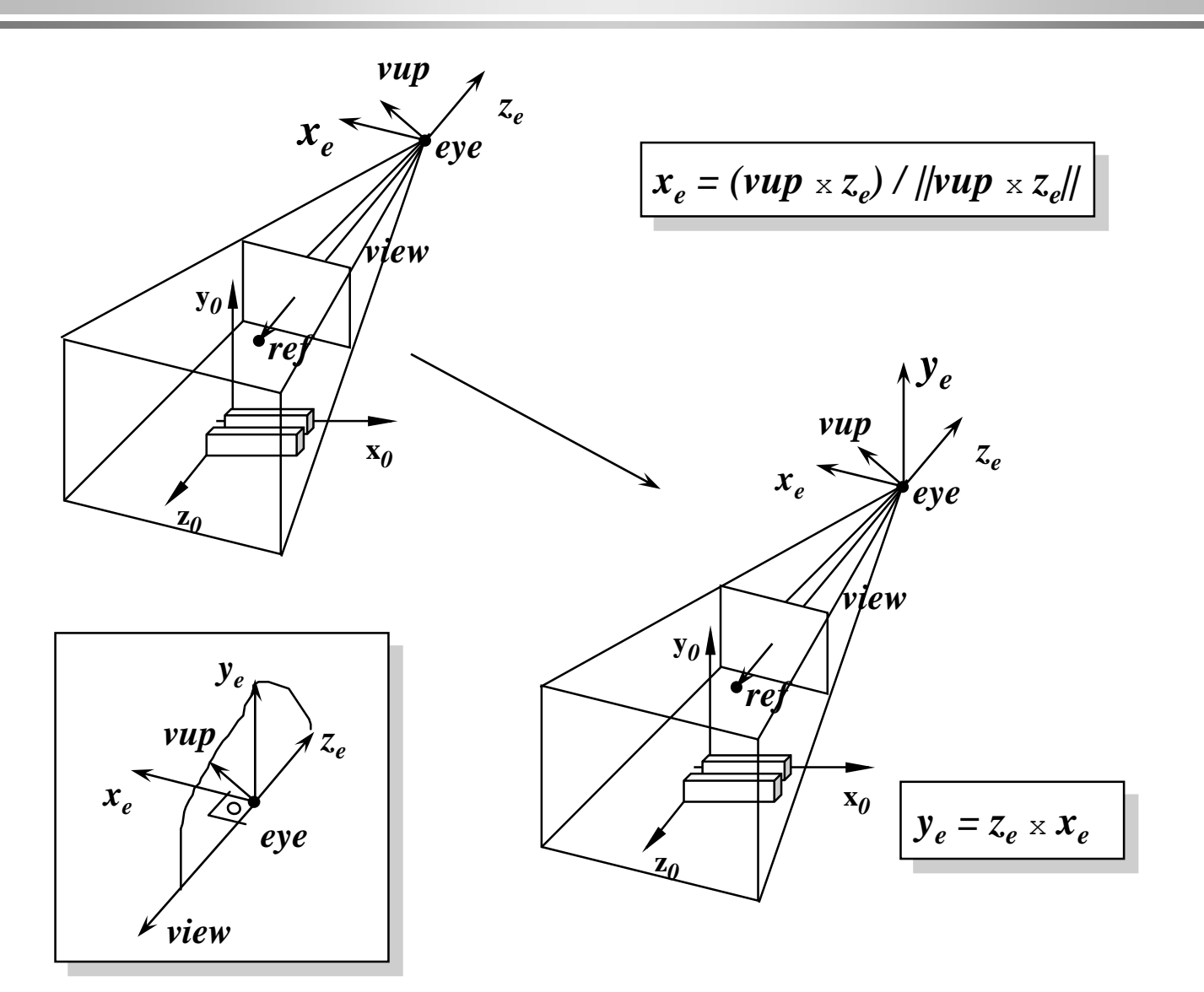

### **Translada o** *eye* **para origem (mudança de base por translação)**

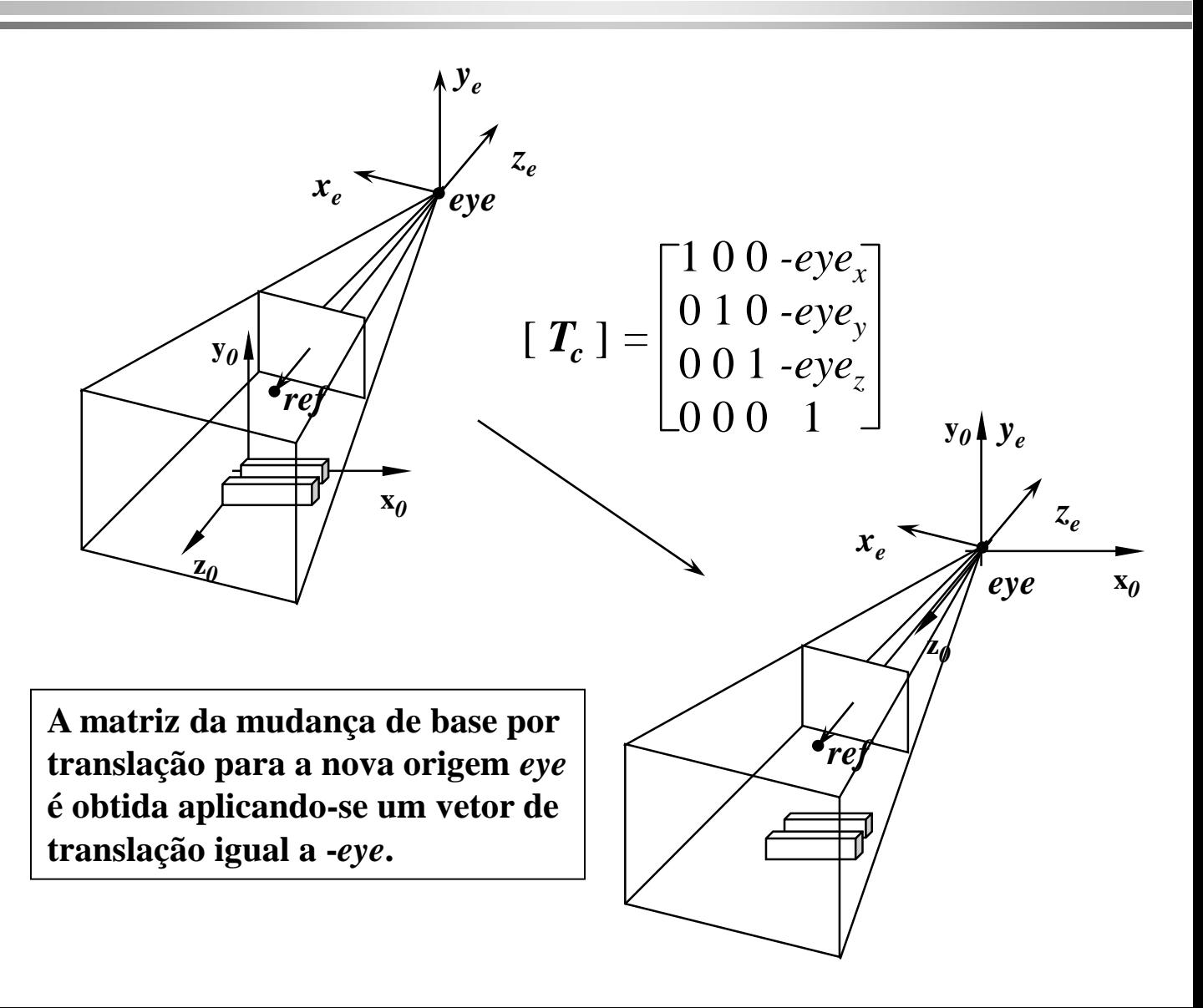

## Rotaciona  $x_e y_e z_e$  para  $x_o y_o z_o$

$$
\begin{bmatrix} \mathbf{R} \end{bmatrix} = \begin{bmatrix} x_{ex} x_{ey} x_{ez} 0 \\ y_{ex} y_{ey} y_{ez} 0 \\ z_{ex} z_{ey} z_{ez} 0 \\ 0 \quad 0 \quad 0 \quad 1 \end{bmatrix}
$$

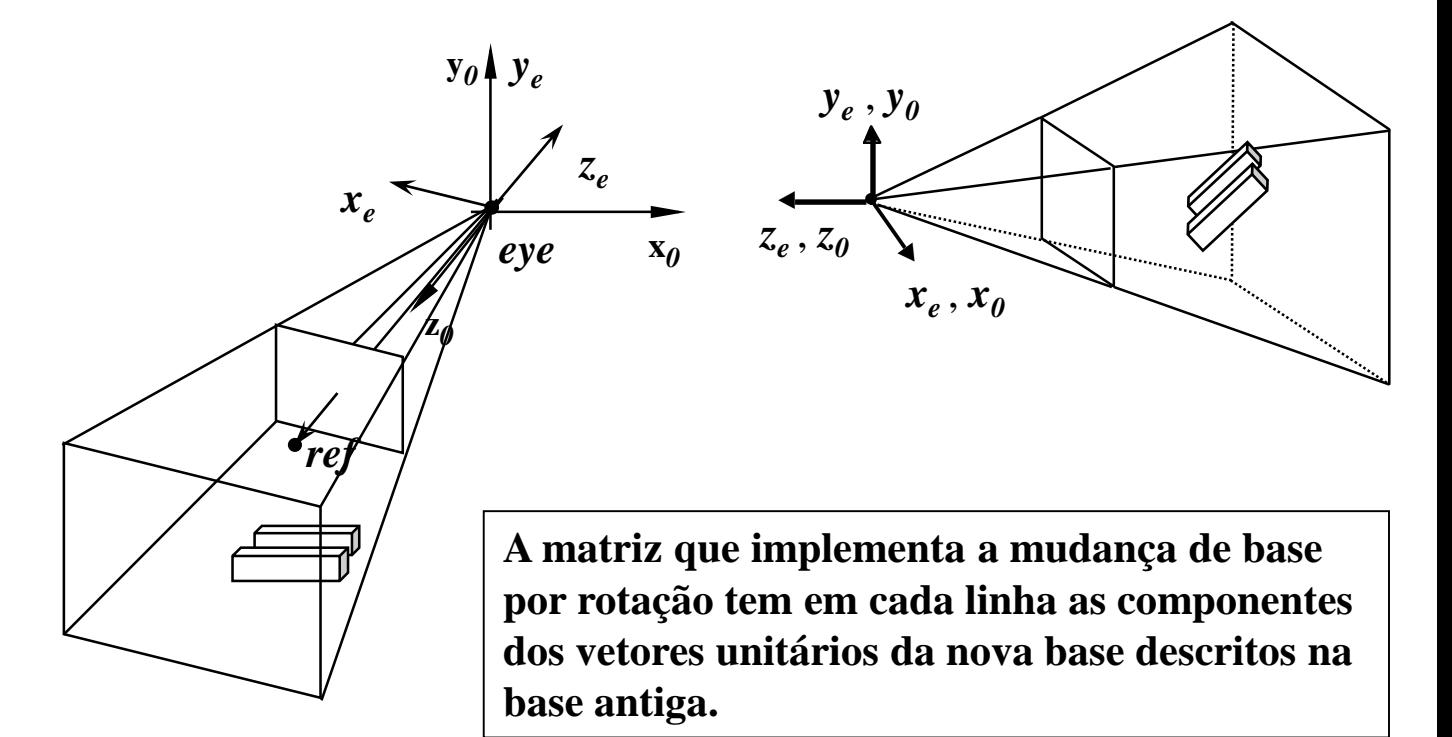

### **Matriz de transformação de Câmera [***C***]**

$$
\begin{bmatrix} \boldsymbol{T}_{c} \end{bmatrix} = \begin{bmatrix} 1 & 0 & 0 & -eye_{x} \\ 0 & 1 & 0 & -eye_{y} \\ 0 & 0 & 1 & -eye_{z} \\ 0 & 0 & 0 & 1 \end{bmatrix}
$$

$$
\begin{bmatrix} \boldsymbol{R} \end{bmatrix} = \begin{bmatrix} x_{ex} x_{ey} x_{ez} & 0 \\ y_{ex} y_{ey} y_{ez} & 0 \\ z_{ex} z_{ey} z_{ez} & 0 \\ 0 & 0 & 0 & 1 \end{bmatrix}
$$

$$
z_e = -\text{view} / ||\text{view}||
$$

$$
x_e = (vup \times z_e) / ||vup \times z_e||
$$

$$
y_e = z_e \times x_e
$$

$$
[C] = [R][T_c]
$$

$$
\begin{bmatrix} x_h \\ y_h \\ z_h \\ w \end{bmatrix} = \begin{bmatrix} m_{11} & m_{12} & m_{13} & m_{14} \\ m_{21} & m_{22} & m_{23} & m_{24} \\ m_{31} & m_{32} & m_{33} & m_{34} \\ m_{41} & m_{42} & m_{43} & m_{44} \end{bmatrix} \begin{bmatrix} x \\ y \\ z \\ 1 \end{bmatrix}
$$

$$
\begin{pmatrix} x_p \\ y_p \\ z_p \end{pmatrix} = \begin{pmatrix} x_h / w \\ y_h / w \\ z_h / w \end{pmatrix}
$$